Министерство сельского хозяйства Российской Федерации Новочеркасский инженерно-мелиоративный институт им. А.К. Кортунова<br>ФГБОУ ВО Донской ГАУ

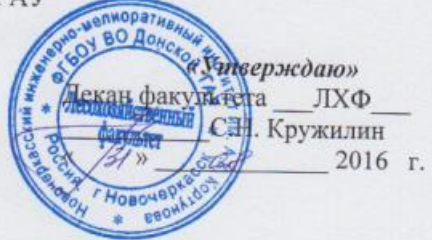

# РАБОЧАЯ ПРОГРАММА

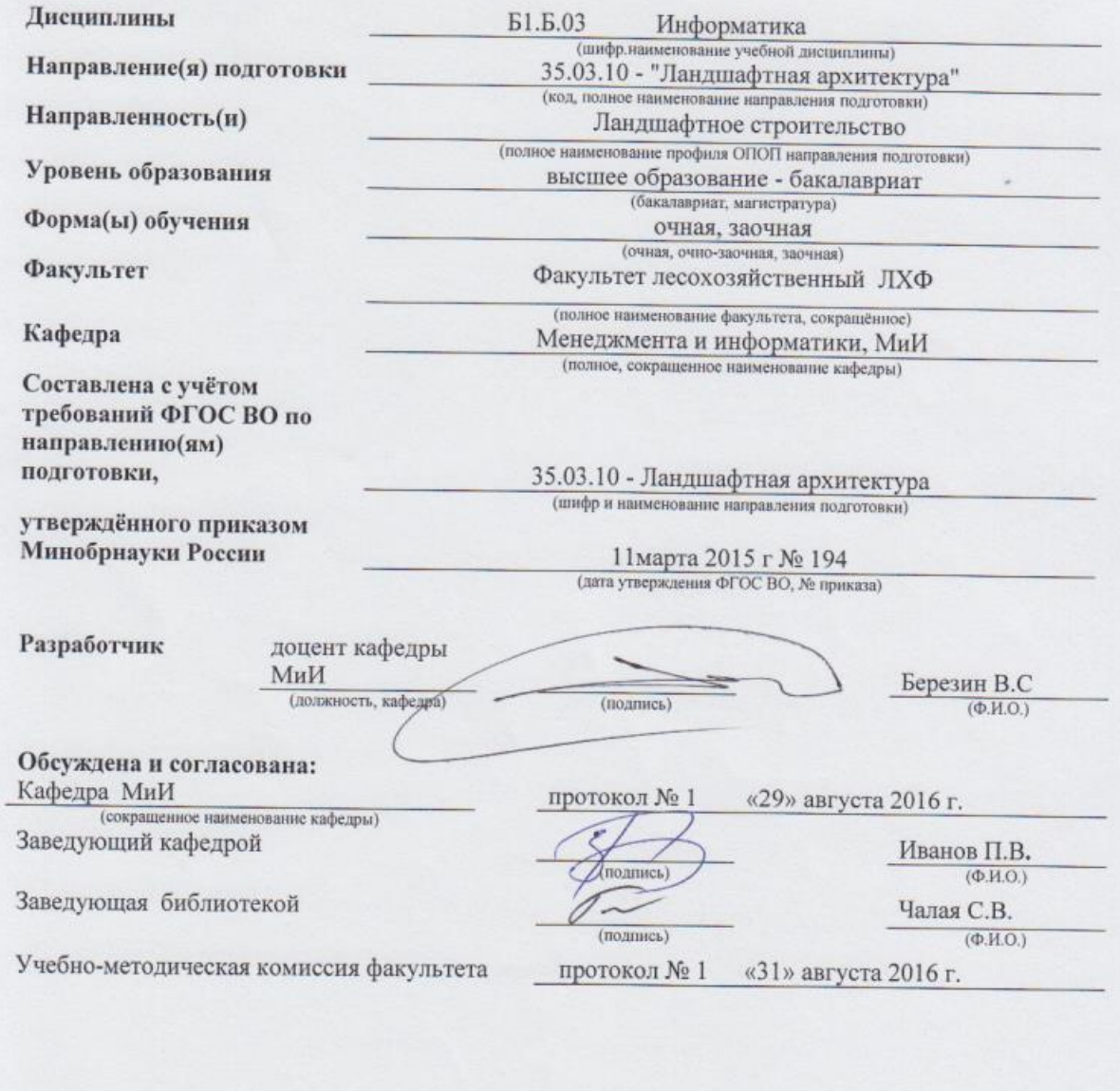

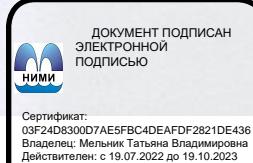

# **1. ПЛАНИРУЕМЫЕ РЕЗУЛЬТАТЫ ОБУЧЕНИЯ ПО ДИСЦИПЛИНЕ, СООТНЕСЕННЫЕ С ПЛАНИРУЕМЫМИ РЕЗУЛЬТАТАМИ ОСВОЕНИЯ ОБРАЗОВАТЕЛЬНОЙ ПРОГРАММЫ**

Планируемые результаты обучения по дисциплине направлены на формирование следующих компетенций образовательной программы 35.03.10– «Ландшафтная архитектура»:

- способностью решать стандартные задачи профессиональной деятельности на основе информационной и библиографической культуры с применением информационнокоммуникационных технологий и с учетом основных требований информационной безопасности (ОПК-3);

Соотношение планируемых результатов обучения по дисциплине с планируемыми результатами освоения образовательной программы:

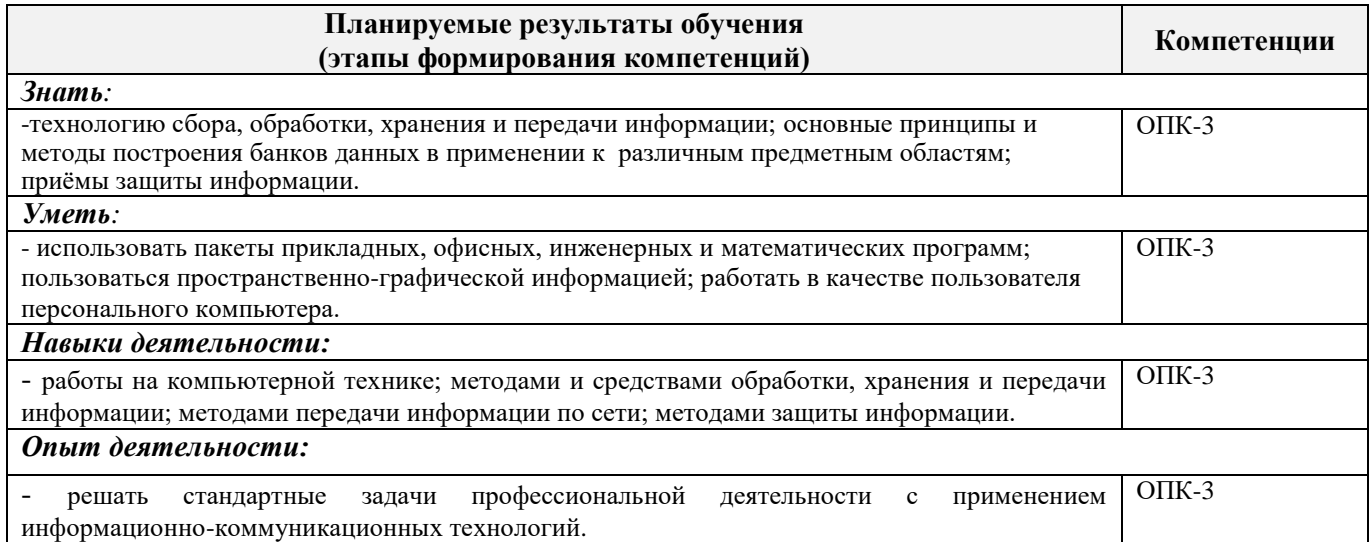

# **2. МЕСТО ДИСЦИПЛИНЫ В СТРУКТУРЕ ОБРАЗОВАТЕЛЬНОЙ ПРОГРАММЫ**

Дисциплина относится к базовой части блока Б.1 «Дисциплины (модули)» образовательной программы, изучается в 1 семестре по очной форме обучения и на 1 курсе по заочной форме обучения.

Предшествующие и последующие дисциплины (компоненты образовательной программы) формирующие указанные компетенции.

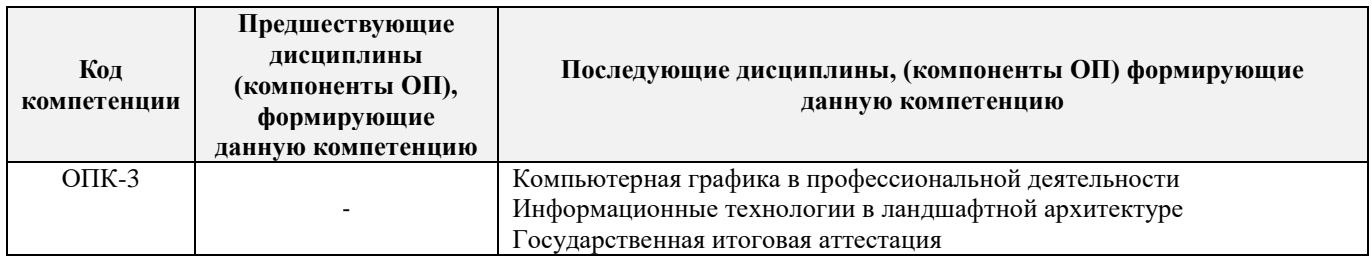

# **3**. **ОБЪЕМ ДИСЦИПЛИНЫ В ЗАЧЕТНЫХ ЕДИНИЦАХ С УКАЗАНИЕМ КОЛИЧЕСТВА АКАДЕМИЧЕСКИХ ЧАСОВ, ВЫДЕЛЕННЫХ НА КОНТАКТНУЮ РАБОТУ ОБУЧАЮЩИХСЯ С ПРЕПОДАВАТЕЛЕМ И НА САМОСТОЯТЕЛЬНУЮ РАБОТУ**

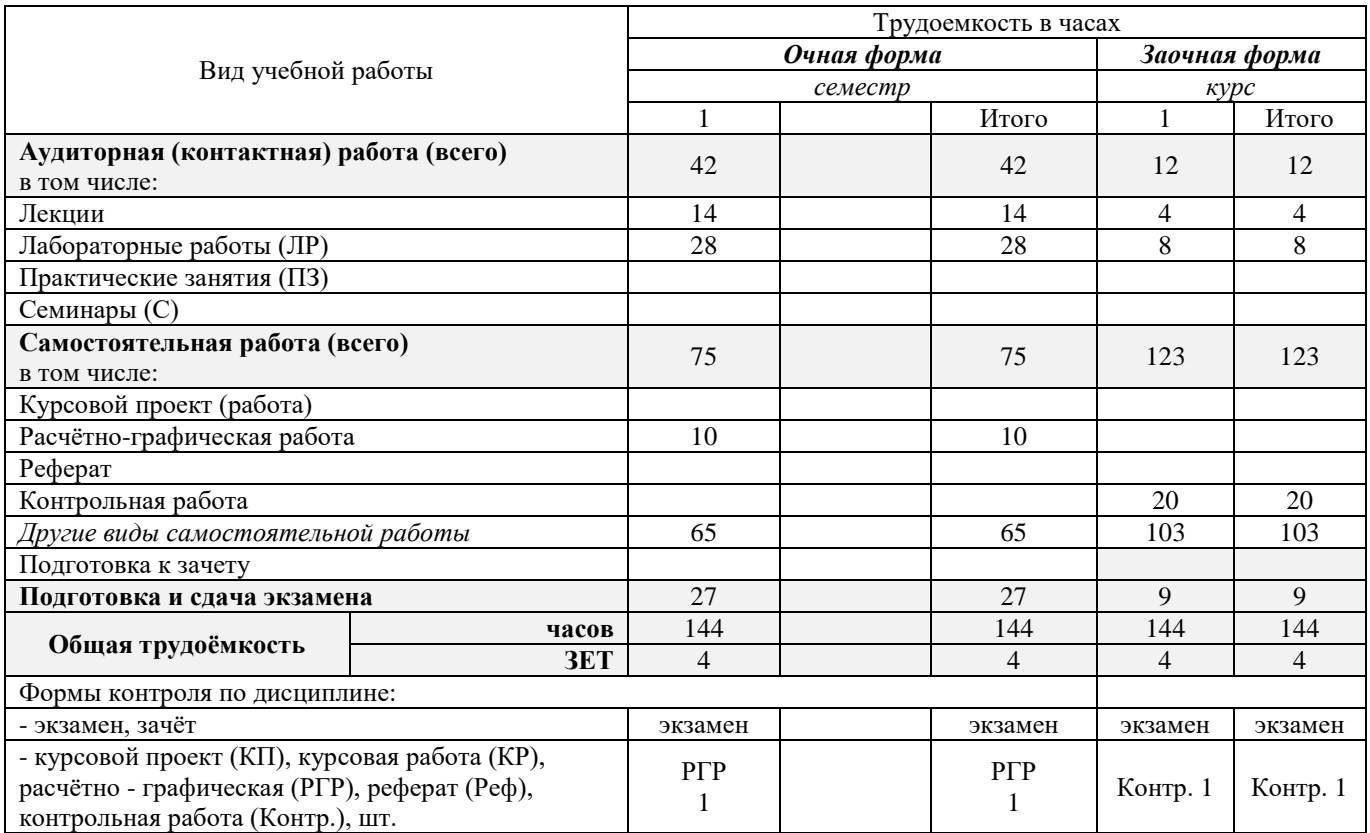

# **4.СОДЕРЖАНИЕ ДИСЦИПЛИНЫ**

# **4.1 Очная форма обучения**

4.1.1Разделы (темы) дисциплины и виды занятий

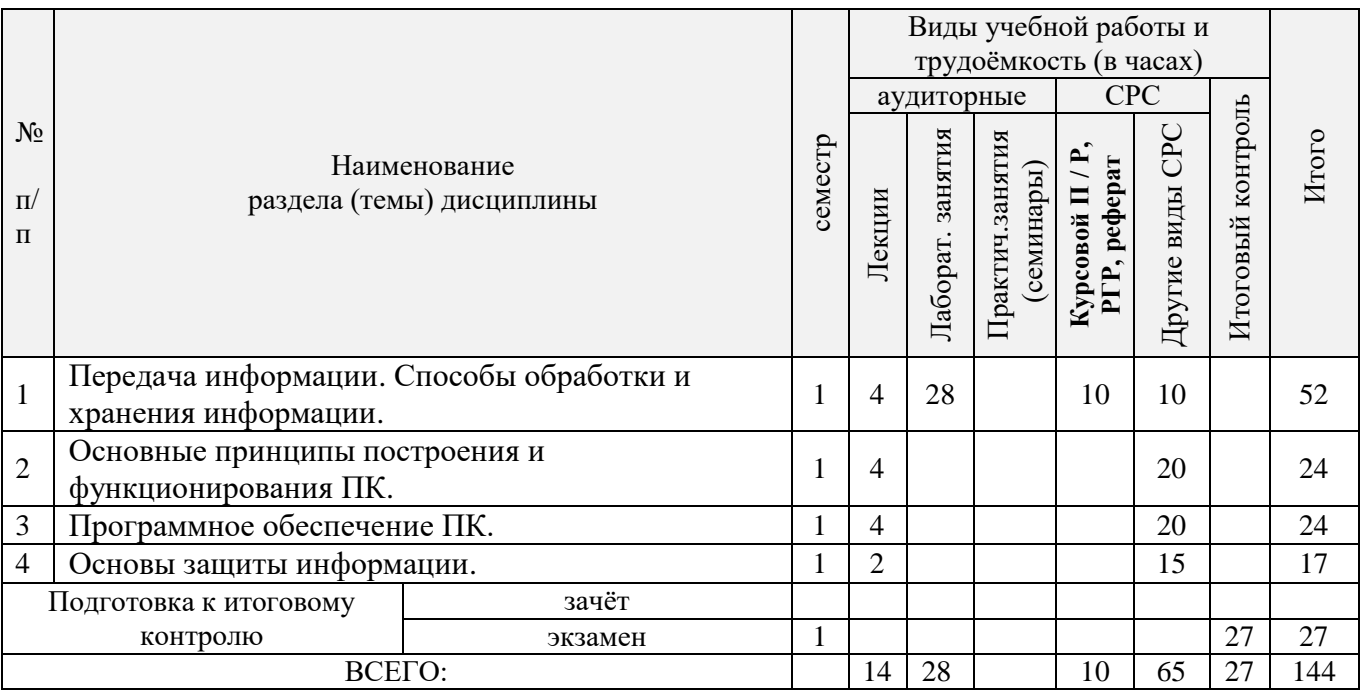

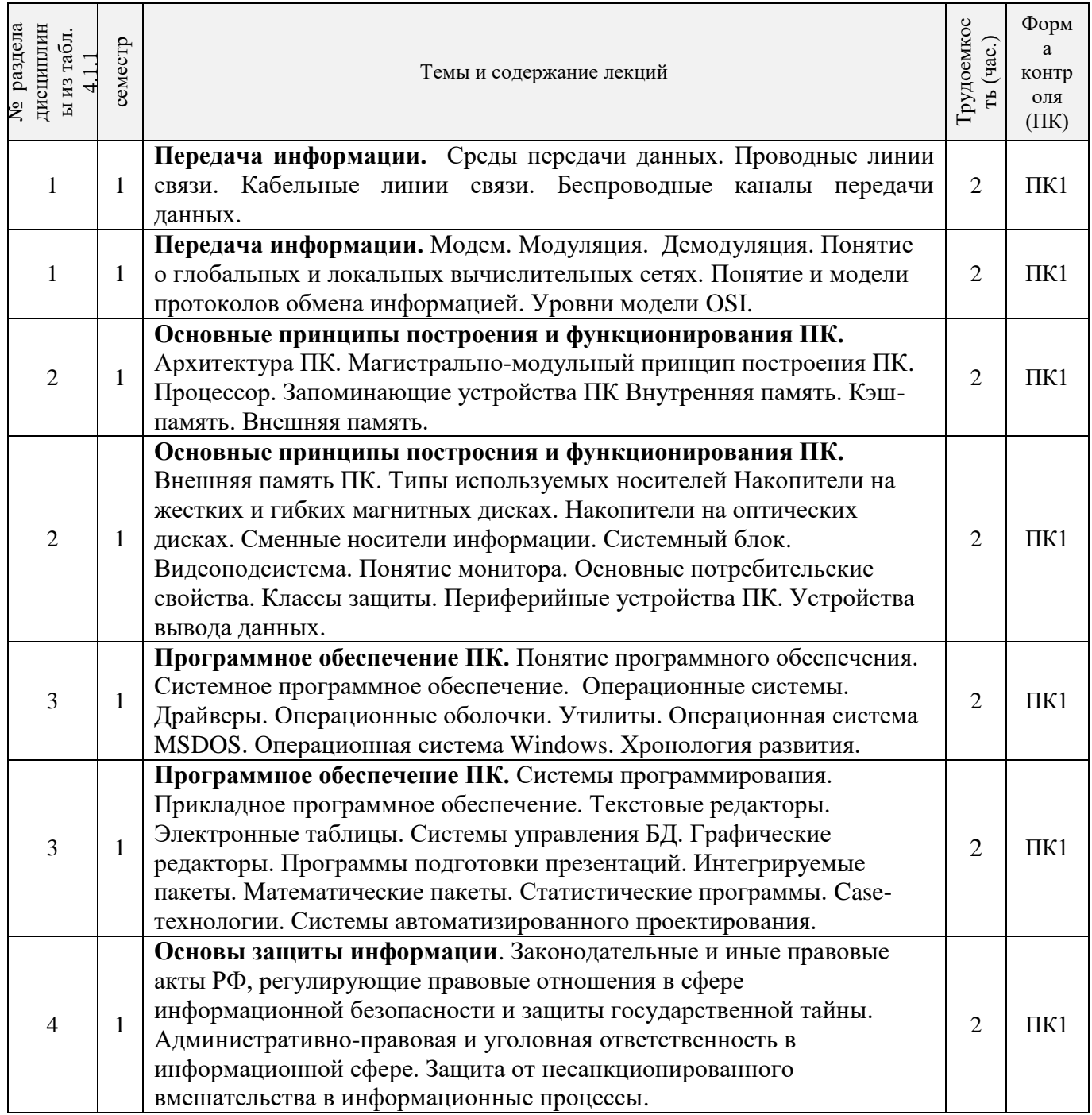

4.1.3 Практические занятия (семинары) *не предусмотрено*

# 4.1.4 Лабораторные занятия

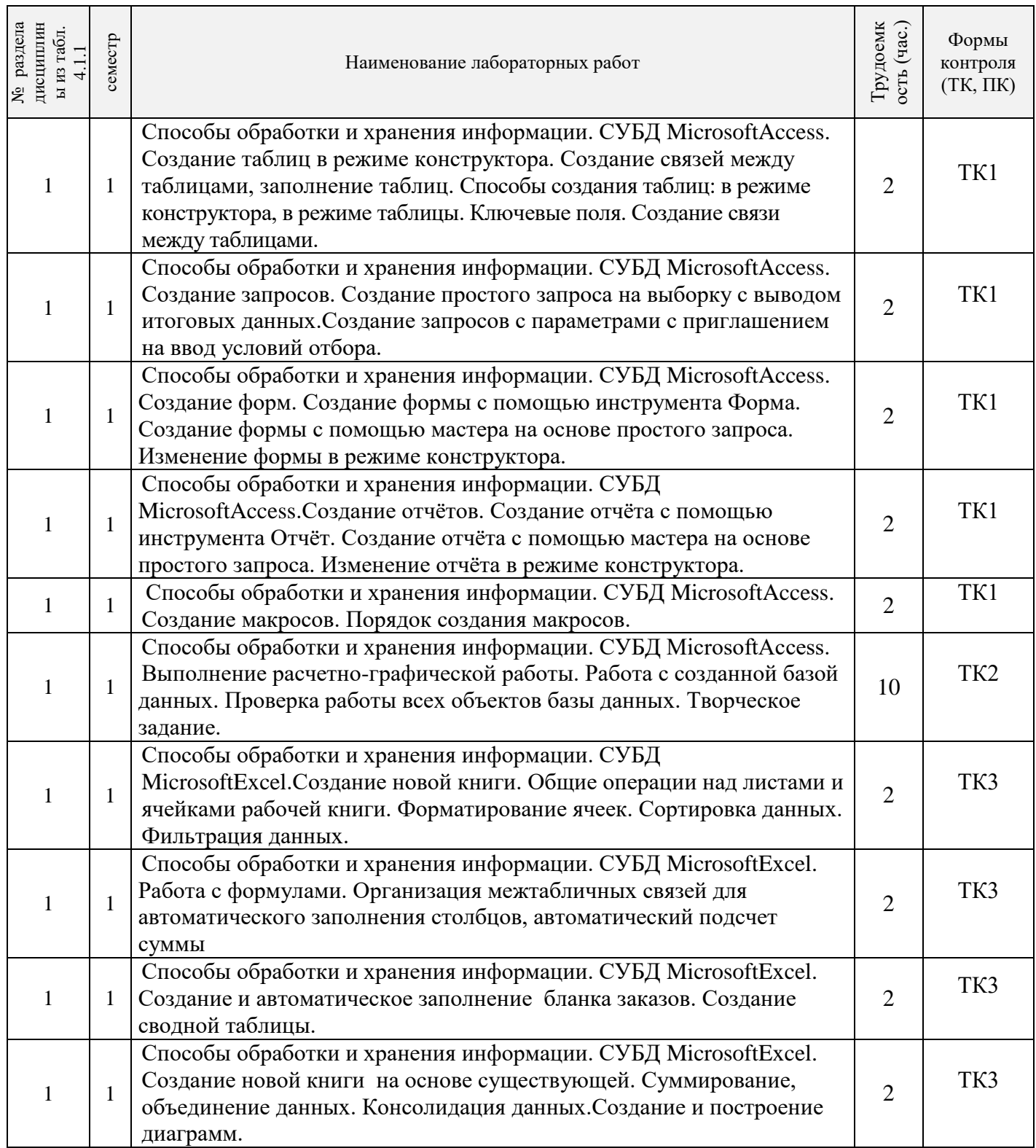

# 4.1.5 Самостоятельная работа

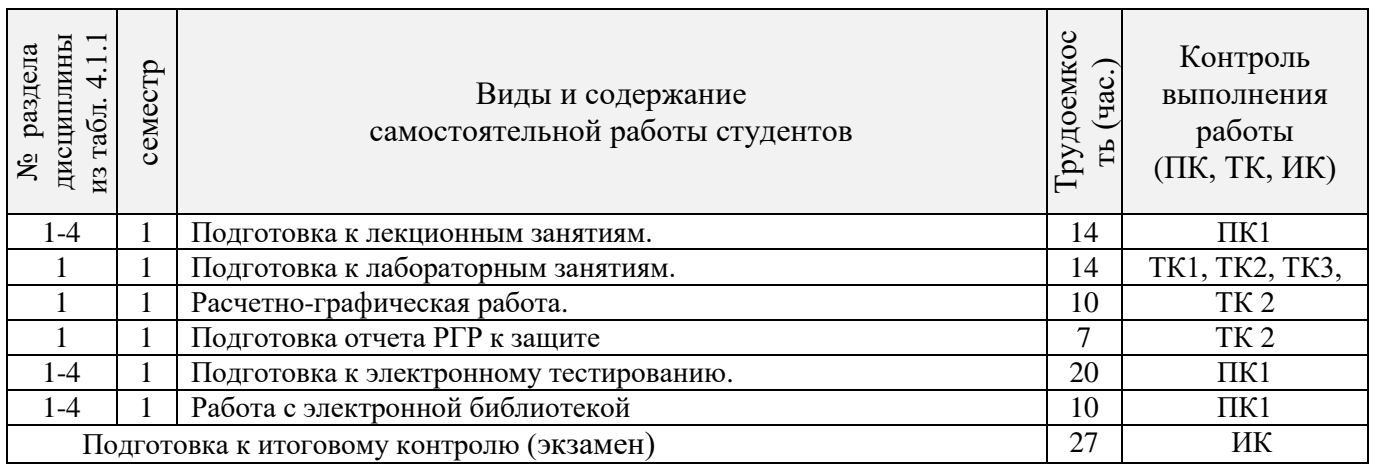

# **4.2 Заочная форма обучения**

# 4.2.1Разделы (темы) дисциплины и виды занятий

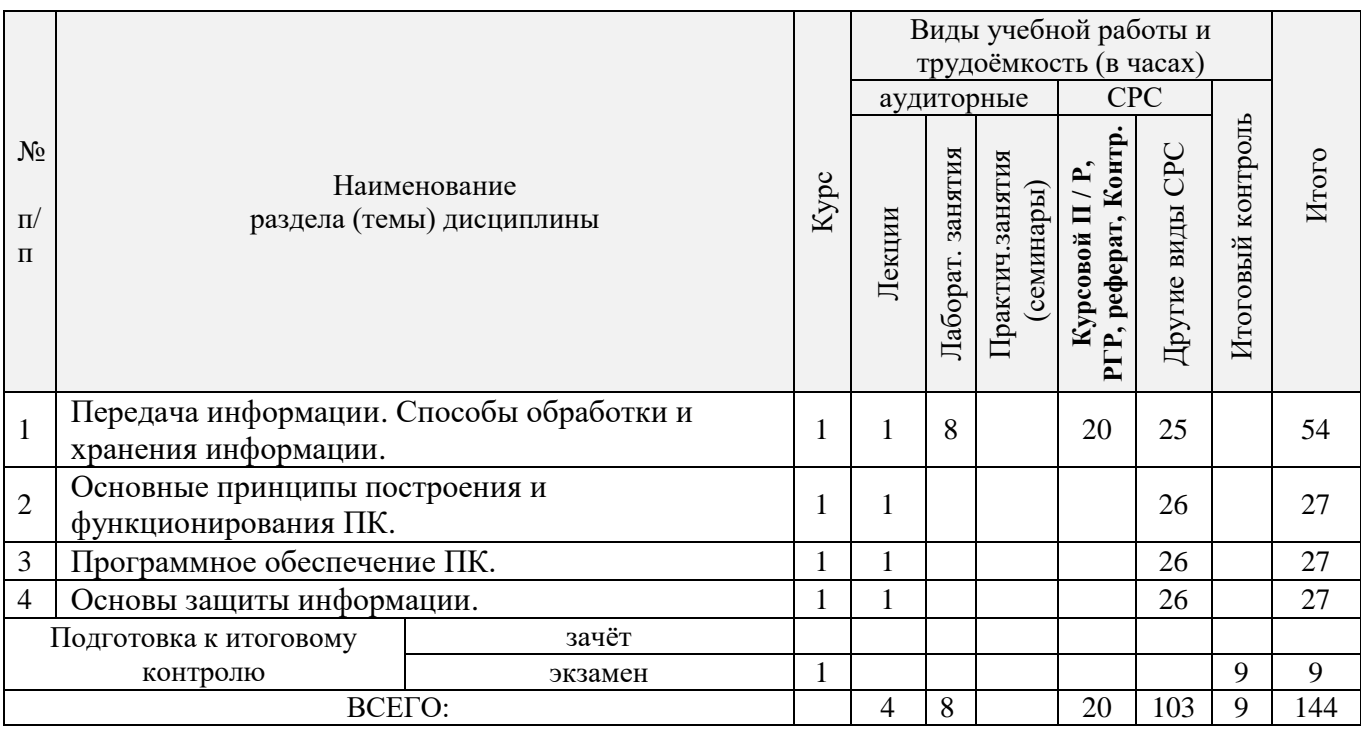

# 4.2.2 Содержание разделов дисциплины (по лекциям)

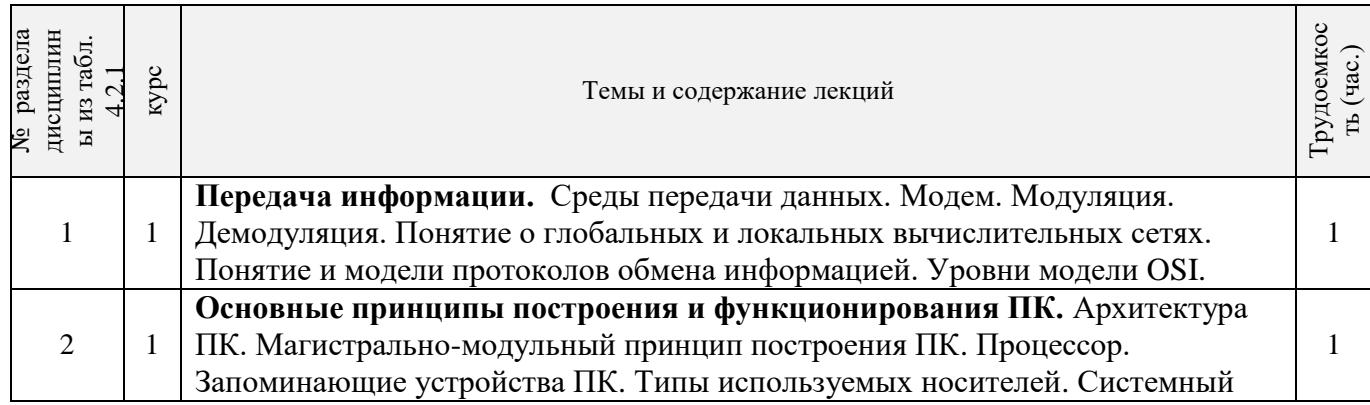

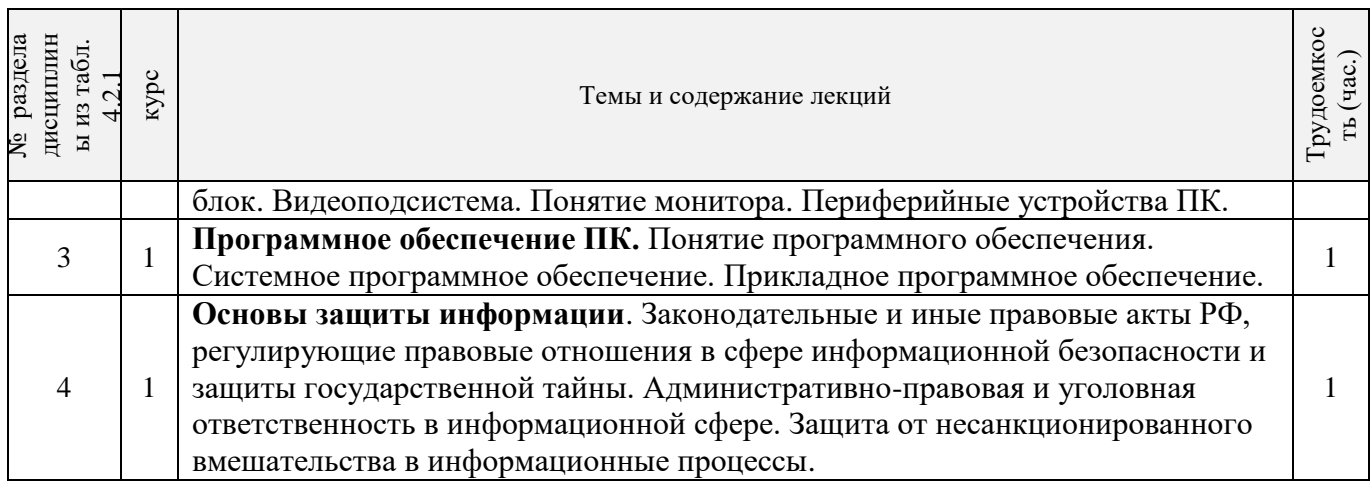

# 4.2.3 Практические занятия (семинары) *не предусмотрено*

# 4.2.4 Лабораторные занятия

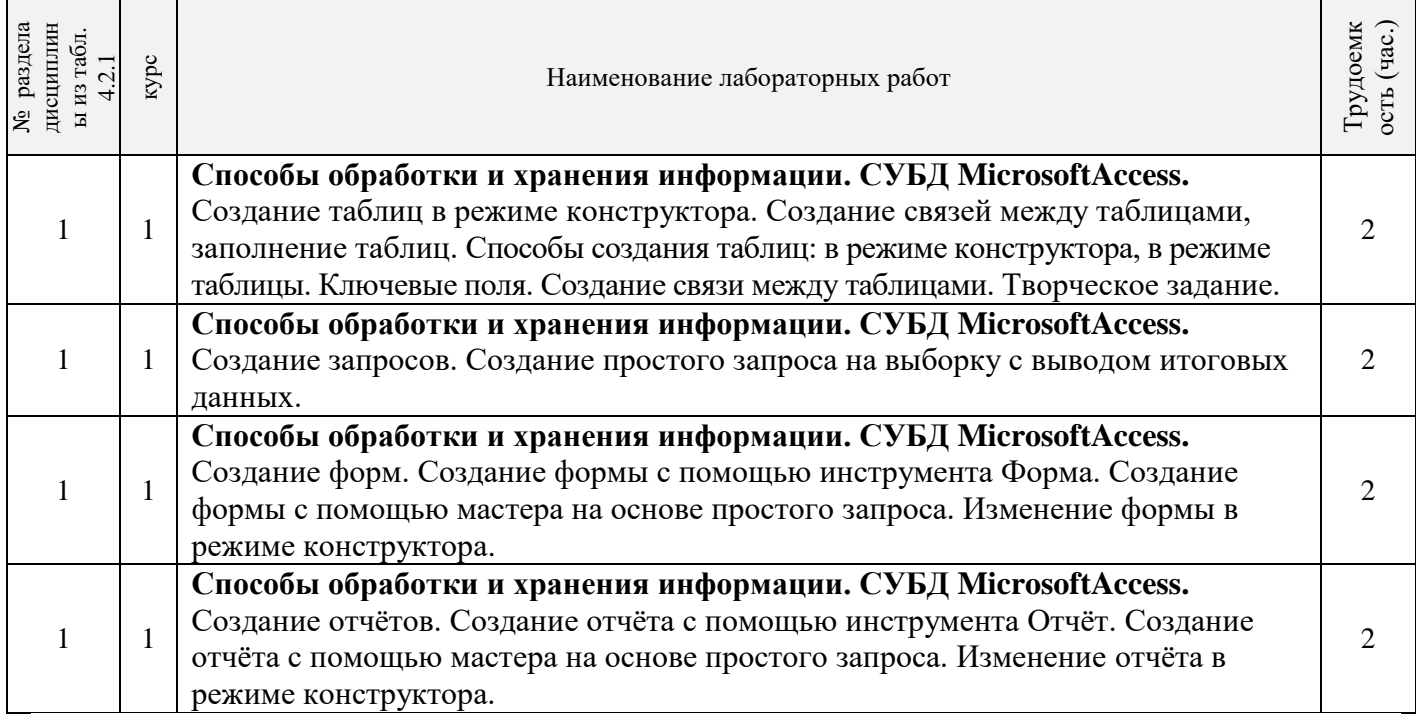

# 4.2.5 Самостоятельная работа

 $\mathsf{r}$ 

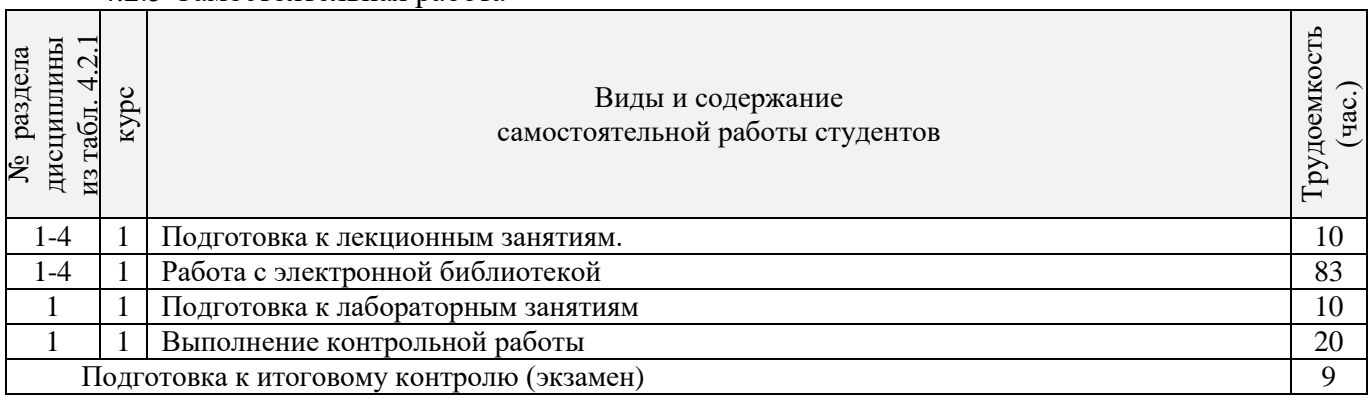

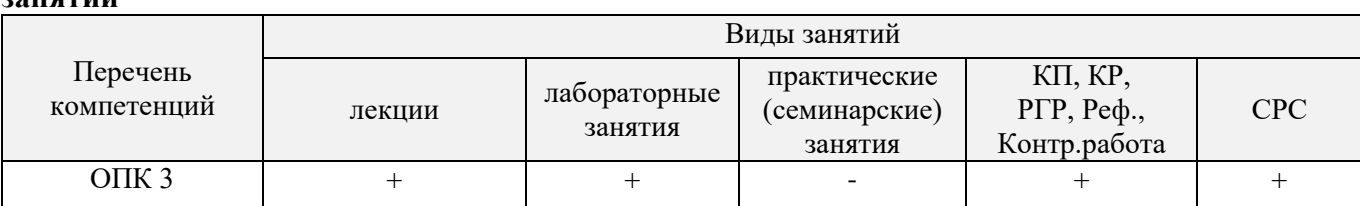

#### **4.3 Соответствие компетенций, формируемых при изучении дисциплины, и видов занятий**

#### **5. ОБРАЗОВАТЕЛЬНЫЕ ТЕХНОЛОГИИИНТЕРАКТИВНОГО ОБУЧЕНИЯ**

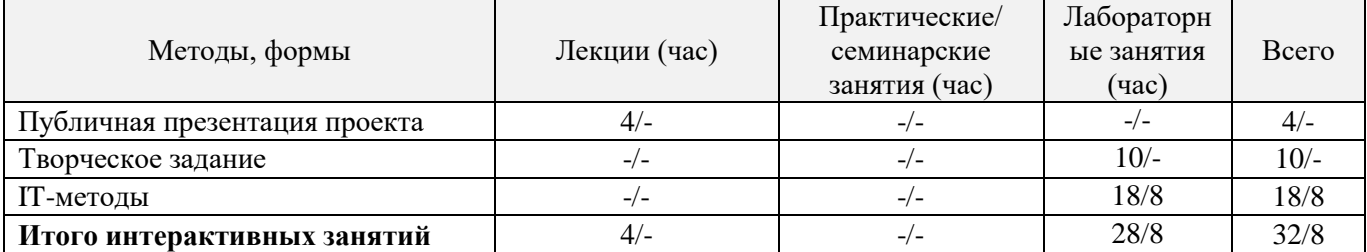

# **6. ПЕРЕЧЕНЬ УЧЕБНО-МЕТОДИЧЕСКОГО ОБЕСПЕЧЕНИЯ ДЛЯ САМОСТОЯТЕЛЬНОЙ РАБОТЫ ОБУЧАЮЩИХСЯ**

- 1. Методические рекомендации по организации самостоятельной работы обучающихся в НИМИ ДГАУ[Электронный ресурс] : (введ. в действие приказом директора №106 от 19 июня 2015г.) / Новочерк. инж.-мелиор. ин-т Донской ГАУ.-Электрон. дан.- Новочеркасск, 2015.- Режим доступа: [http://www.ngma.su](http://www.ngma.su/)
- 2. Информатика [Текст] : метод. указ. по вып. расч.-граф. раб. студ. оч. формы обучения по направл. "Землеустройство и кадастры", "Лесн. дело", "Ландшафтная архитектура", "Экология и природопользование", "Природообустр-во и водопользование", "Техносферная без-ть" / Новочерк. инж.-мелиор. ин-т Донской ГАУ, каф. менеджмента и информатики ; сост. Г.А. Полубедова. - Новочеркасск, 2016. - 28 с.
- 3. Информатика [Электронный ресурс] : метод. указ. по вып. расч.-граф. раб. студ. оч. формы обуч., обуч. по направл. "Землеустройство и кадастры", "Лесн. дело", "Ландшафтная архитектура", "Экология и природопользование", "Природообустр-во и водопользование", "Техносферная без-ть" / Новочерк. инж.-мелиор. ин-т Донской ГАУ, каф. менеджмента и информатики ; сост. Г.А. Полубедова. - Новочеркасск, 2016. - ЖМД; PDF; 0,67 МБ. - Систем.требования : IBM PC ;Windows 7 ; AdobeAcrobat X Pro . - Загл. с экрана
- 4. Информатика [Текст] : метод.указ. по вып. контр. раб. студ. заоч. формы обучения по направл. "Землеустройство и кадастры", "Лесн. дело", "Ландшафтная архитектура", "Экология и природопользование", "Природообустр-во и водопользование", "Техносферная без-ть" / Новочерк. инж.-мелиор. ин-т Донской ГАУ, каф. менеджмента и информатики ; сост. Г.А. Полубедова. - Новочеркасск, 2016. - 46 с.
- 5. Информатика [Электронный ресурс] : метод.указ. по вып. контр. раб. студ. заоч. формы обучения по направл. "Землеустройство и кадастры", "Лесн. дело", "Ландшафтная архитектура", "Экология и природопользование", "Природообустр-во и водопользование", "Техносферная без-ть" / Новочерк. инж.-мелиор. ин-т Донской ГАУ, каф. менеджмента и информатики ; сост. Г.А. Полубедова. - Электрон.дан. - Новочеркасск, 2016. - ЖМД; PDF; 1,59 МБ. - Систем.требования : IBM PC ;Windows 7 ; AdobeAcrobat X Pro . - Загл. с экрана.

# **7. ФОНД ОЦЕНОЧНЫХ СРЕДСТВ ДЛЯ КОНТРОЛЯ УСПЕВАЕМОСТИ И ПРОВЕДЕНИЯ ПРОМЕЖУТОЧНОЙ АТТЕСТАЦИИ ОБУЧАЮЩИХСЯ ПО ДИСЦИПЛИНЕ**

#### **Вопросы для проведения итоговой аттестации в форме экзамена:**

- Передача информации. Среды передачи данных.
- Проводные линии связи.
- Кабельные линии связи.
- Беспроводные каналы передачи данных.
- Модем. Модуляция, демодуляция.
- Понятие о глобальных и локальных вычислительных сетях. Состав вычислительной сети.
- Понятие и модели протоколов обмена информацией. Уровни модели OSI.
- Глобальная сеть Интернет. Службы Интернета.
- Принципы построения ПК.
- Архитектура персональной ПК.
- Магистрально-модульный принцип построения ПК.
- Процессоры. Основные понятия.
- Запоминающие устройства ПК. Внутренняя память.
- Запоминающие устройства ПК. Кэш-память.
- Запоминающие устройства ПК. Внешняя память.
- Внешняя память ПК. Типы используемых носителей.
- Внешняя память ПК. Накопители на жестких магнитных дисках.
- Внешняя память ПК. Накопители на гибких магнитных дисках.
- Внешняя память ПК. Накопители на оптических дисках.
- Внешняя память ПК. Сменные носители информации.
- Системный блок. Характеристики системных блоков.
- Видеоподсистема. Понятие монитора. Основные потребительские свойства. Классы защиты.
- Периферийные устройства ПК. Устройства ввода графических данных.
- Периферийные устройства ПК. Устройства вывода данных.
- Периферийные устройства ПК. Принтеры и сканеры. Принципы действия и характеристики.
- Программное обеспечение. Понятие программного обеспечения.
- Программное обеспечение. Системное программное обеспечение. Основные понятия. Назначение.
- Программное обеспечение. Операционные системы. Назначение. Состав.
- Программное обеспечение. Драйверы. Понятие. Назначение.
- Программное обеспечение. Операционные оболочки. Понятие. Назначение.
- Программное обеспечение. Утилиты. Понятие. Назначение.
- Программное обеспечение. Операционная система MSDOS. Назначение. Понятие.
- Программное обеспечение. Windows. Основные понятия. Хронология развития.
- Программное обеспечение. Системы программирования. Назначение. Основные понятия.
- Программное обеспечение. Прикладное программное обеспечение. Основные понятия. Назначение.
- Программное обеспечение. Текстовые редакторы. Характеристики.
- Программное обеспечение. Электронные таблицы. Основные понятия.
- Программное обеспечение. Системы управления БД. Назначение. Модели. Характеристики.
- Программное обеспечение. Графические редакторы. Характеристики.
- Программное обеспечение. Программы подготовки презентаций.
- Программное обеспечение. Интегрируемые пакеты. Назначение. Основные понятия. Состав.
- Программное обеспечение. Математические пакеты. Назначение.
- Программное обеспечение. Статистические программы.
- Программное обеспечение. Case-технологии.
- Программное обеспечение. Системы автоматизированного проектирования.
- Основы защиты информации. Законодательные и правовые акты РФ, регулирующие правовые отношения в сфере информационной безопасности и защиты государственной тайны.
- Основы защиты информации. Защита от несанкционированного вмешательства в информационные процессы.
- 48 Основы защиты информации. Понятие безопасной информационной системы.
- 49 Основы защиты информации. Понятие терминов «Угроза» и «Риск».
- 50 Основы защиты информации. Классификация угроз.

#### **Расчетно-графическая работа студентов очной формы обучения**

Расчетно-графическая работа (РГР) на тему «Создание базы данных»**.**

Целью выполнения РГР является закрепление теоретических знаний в области способов обработки и хранения информации. Используется СУБД Microsoft Access.

В задачи РГР входит:

- 1. Проведение анализа предметной области. Построение ER-диаграммы и реляционной схемы.
- 2. Создание структуры таблиц и связей. Работа с созданной БД редактирование и добавление записей.
- 3. Выборка информации из БД посредством запросов.
- 4. Создание интерфейса пользователя. Работа с формами.
- 5. Подготовка итоговых отчетов.
- 6. Выполнение автоматизации рутинных операций. Работа с макросами.

Структура пояснительной записки расчетно-графической работы

и ее ориентировочный объѐм.

- Задание (1 с.)
- Анализ предметной области (1 с)
- ER-диаграмма и реляционная схема (2 с)
- Создание структуры таблиц, ключевых полей и связей между таблицами (10 с)
- Создание запросов к Б $\overline{A}$  (5 с)
- Создание формы для работы с БД (5с)
- Создание отчета по БД  $(5 c)$

Создание макросов и формы для управления БД (5с)

Требования к пояснительной записке расчетно-графической работы:

- Пояснительная записка оформляется с помощью MSWord: Форматирование: Лист А4, поля: левое – 3 см; правое 1,5 см; верх-низ –2 см. Шрифт Times, размер 14.
- Для каждого раздела необходимо привести иллюстрации (скриншоты экрана) выполненных операций.
- Для выполнение ER-диаграммы и реляционной схемы возможно использовать MSVisio
- К пояснительной записке необходимо приложить файл с созданной БД MSAccess.

Выполняется РГР студентом на занятиях под руководством преподавателя, а пояснительная записка самостоятельно во внеаудиторное время. После проверки и доработки указанных замечаний, работа защищается. При положительной оценке выполненной студентом работе на титульном листе работы ставится - "зачтено".

*Промежуточная аттестация студентами очной формы обучения может быть пройдена в соответствии с балльно-рейтинговой системой оценки знаний, включающей в себя проведение текущего (ТК), промежуточного (ПК) и итогового (ИК) контроля по дисциплине [п. 8.4. (1)].*

*Текущий контроль (ТК) осуществляется в течение семестра и проводится по лабораторным работам или/и семинарским и практическим занятиям, а также по видам самостоятельной работы студентов (КП, КР, РГР, реферат).*

*Возможными формами ТК являются: отчет по лабораторной работе; защита реферата или расчетно-графической работы; контрольная работа по практическим заданиям и для студентов заочной формы; выполнение определенных разделов курсовой работы (проекта); защита курсовой работы (проекта).*

*Количество текущих контролей по дисциплине в семестре определяется кафедрой.*

*В ходе промежуточного контроля (ПК) проверяются теоретические знания. Данный контроль проводится по разделам (модулям) дисциплины 2-3 раза в течение семестра в установленное рабочей программой время. Возможными формами контроля являются тестирование (с помощью компьютера или в печатном виде), коллоквиум или другие формы.* 

*Итоговый контроль (ИК) – это экзамен в сессионный период или зачёт по дисциплине в целом.*

*Студенты, набравшие за работу в семестре от 60 и более баллов, не проходят промежуточную аттестацию в форме сдачи зачета или экзамена.*

#### *По данной дисциплине* формами **текущего контроля** являются:

три текущих контроля для оценки практических знаний в течении семестра (ТК1, ТК2, ТК3) Содержание текущего контроля ТК1:

- отчет по лабораторным работам №1, №2, №3, №4, №5;

Содержание текущего контроля ТК2:

- отчет по лабораторным работам №6, №7, №8, №9, №10;

- сдача отчѐта РГР.

Содержание текущего контроля ТК3:

- отчет по лабораторным работам №11, №12,№13, №14

В течение семестра проводятся **промежуточный контроля (ПК1**), в виде электронного тестирования на компьютерах в ауд.П22 в электронной системе вуза по пройденному теоретическому материалу лекций. Тестирование может проводиться и на бумажном носителе. Тестовые материалы находятся в папке УМК дисциплины «Информатика» на кафедре МиИ.

#### *Итоговый контроль (ИК)* – **Экзамен**

**Контрольная работа студентов заочной формы обучения**

Работа состоит из восьми пунктов, охватывающих курс дисциплины, и выполняется по одному из указанных вариантов. Выбор варианта определяется *последней цифрой зачетной книжки студента.*

Перечень вариантов заданий контрольной работы, методика ее выполнения и необходимая литература приведены в методических указаниях для написания контрольной работы [4].

**Полный фонд оценочных средств, включающий текущий контроль успеваемости и перечень контрольно-измерительных материалов (КИМ) приведен в приложении к рабочей программе.**

## **8. УЧЕБНО-МЕТОДИЧЕСКОЕ И ИНФОРМАЦИОННОЕ ОБЕСПЕЧЕНИЕ ДИСЦИПЛИНЫ**

#### **8.1 Основная литература**

1. Советов, Б.Я. Информационные технологии [Текст] : учебник для бакалавров по направл. подготовки "Информатика и выч.техника" и "Информ. системы" / Б. Я. Советов, В. В. Цехановский. - 6-е изд. - М. : Юрайт, 2013. - 263 с. - (Бакалавр. Базовый курс). - Гриф Мин. обр. - ISBN 978-5-9916-2824-2 : 40 экз.

2. Информатика[Текст] : учебник для бакалавров по спец. 080801 "Прикладная информатика" и др. эконом.спец. / под ред. В.В. Трофимова. - 2-е изд., испр. и доп. - М. : Юрайт, 2013. - 917 с. - (Бакалавр. Базовый курс). - Гриф УМО. - ISBN 978-5-9916-1897-7 :180 экз.

3. Абраменко, И.П. Информатика [Текст] : курс лекций для студ. направл. "Лесное дело", "Ландшафтная архитектура", "Экология и природопользование" / И. П. Абраменко, В. Б. Дьяченко ; Новочерк. инж.-мелиор. ин-т ДГАУ. - Новочеркасск, 2014. - 105 с. 30 экз.

4. Абраменко, И.П. Информатика [Электронный ресурс] : курс лекций для студ. направл. "Лесное дело", "Ландшафтная архитектура", "Экология и природопользование" / И. П. Абраменко, В. Б. Дьяченко ; Новочерк. инж.-мелиор. ин-т ДГАУ. - Электрон.дан. - Новочеркасск, 2014. - ЖМД ; PDF ; 1,51 МБ. - Систем.требования : IBM PC ;Windows 7 ; AdobeAcrobat X Pro . - Загл. с экрана.

#### **8.2 Дополнительная литература**

1. Информатика [Текст] : метод. указ. по вып. лаб. раб. студ. оч. формы обуч., обуч. по направл. "Землеустройство и кадастры", "Лесн. дело", "Ландшафтная архитектура", "Экология и природопользование", "Природообустр-во и водопользование", "Техносферная без-ть" / Новочерк. инж. мелиор. ин-т Донской ГАУ, каф. менеджмента и информатики ; сост. Г.А. Полубедова. - Новочеркасск, 2016.-37с. 11 экз.

2. Информатика [Электронный ресурс] : метод. указ. по вып. лаб. раб. студ. оч. формы обуч., обуч. по направл. "Землеустройство и кадастры", "Лесн. дело", "Ландшафтная архитектура", "Экология и природопользование", "Природообустр-во и водопользование", "Техносферная без-ть" / Новочерк. инж. мелиор. ин-т Донской ГАУ, каф. менеджмента и информатики ; сост. Г.А. Полубедова. - Новочеркасск, 2016. - ЖМД; PDF; 1,03 МБ. - Систем. требования : IBM PC ; Windows 7 ; Adobe Acrobat X Pro . - Загл. с экрана.

3. Информатика [Текст] : метод. указ. по вып. расч.-граф. раб. студ. оч. формы обучения по направл. "Землеустройство и кадастры", "Лесн. дело", "Ландшафтная архитектура", "Экология и природопользование", "Природообустр-во и водопользование", "Техносферная без-ть" / Новочерк. инж. мелиор. ин-т Донской ГАУ, каф. менеджмента и информатики ; сост. Г.А. Полубедова. - Новочеркасск, 2016. - 28 с. 11 экз.

4. Информатика [Электронный ресурс] : метод. указ. по вып. расч.-граф. раб. студ. оч. формы обуч., обуч. по направл. "Землеустройство и кадастры", "Лесн. дело", "Ландшафтная архитектура", "Экология и природопользование", "Природообустр-во и водопользование", "Техносферная без-ть" / Новочерк. инж.-мелиор. ин-т Донской ГАУ, каф. менеджмента и информатики ; сост. Г.А. Полубедова. - Новочеркасск, 2016. - ЖМД; PDF; 0,67 МБ. - Систем. требования : IBM PC ; Windows 7 ; Adobe Acrobat X Pro . - Загл. с экрана.

5. Информатика [Текст] : метод. указ. по вып. контр. раб. студ. заоч. формы обучения по направл. "Землеустройство и кадастры", "Лесн. дело", "Ландшафтная архитектура", "Экология и природопользование", "Природообустр-во и водопользование", "Техносферная без-ть" / Новочерк. инж. мелиор. ин-т Донской ГАУ, каф. менеджмента и информатики ; сост. Г.А. Полубедова. - Новочеркасск, 2016. - 46 с. 7 экз.

6. Информатика [Электронный ресурс] : метод. указ. по вып. контр. раб. студ. заоч. формы обучения по направл. "Землеустройство и кадастры", "Лесн. дело", "Ландшафтная архитектура", "Экология и природопользование", "Природообустр-во и водопользование", "Техносферная без-ть" / Новочерк. инж. мелиор. ин-т Донской ГАУ, каф. менеджмента и информатики ; сост. Г.А. Полубедова. - Электрон. дан. - Новочеркасск, 2016. - ЖМД; PDF; 1,59 МБ. - Систем. требования : IBM PC ; Windows 7 ; Adobe Acrobat X Pro . - Загл. с экрана.

7. Грошев, А. С. Информатика [Электронный ресурс] : учебник / А. С. Грошев ; А.С. Грошев. - Электрон. дан. - М.|Берлин : Директ-Медиа, 2015. - 484 с. - ISBN 978-5-4475-5064-6. - Режим доступа : http://biblioclub.ru/index.php?page=book&id=428591 (26.08.2016)

8. Грошев, А. С. Информатика [Электронный ресурс] : лабораторный практикум / А. С. Грошев ; А.С. Грошев. - Электрон. дан. - М.|Берлин : Директ-Медиа, 2015. - 159 с. - ISBN 978-5-4475-5063-9. - Режим доступа : http://biblioclub.ru/index.php?page=book&id=428590 (26.08.2016)

9. Воробьева, Ф. И. Информатика. MS Excel 2010 [Электронный ресурс] / Ф. И. Воробьева, Е. С. Воробьев ; Ф.И. Воробьева; Е.С. Воробьев. - Электрон. дан. - Казань : Издательство КНИТУ, 2014. - 100 с. - ISBN 978-5-7882-1657-7. - Режим доступа : http://biblioclub.ru/index.php?page=book&id=428798 (26.08.2016)

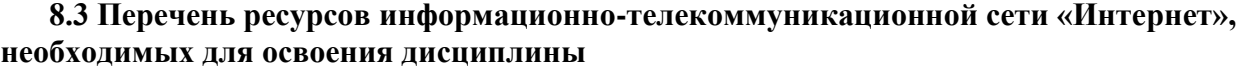

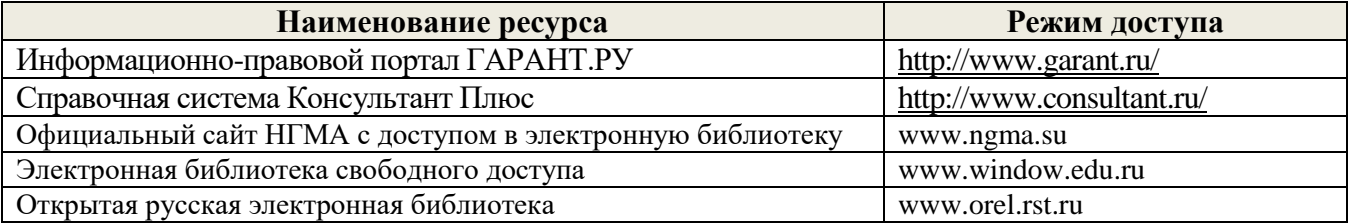

#### **8.4 Методические указания для обучающихся по освоению дисциплины**

1. Положение о текущей аттестации обучающихся в НИМИ ДГАУ [Электронный ресурс] (введено в действие приказом директора №119 от 14 июля 2015 г.) / Новочерк. инж.-мелиор. ин-т Донской ГАУ.-Электрон. дан.- Новочеркасск, 2015.- Режим доступа: http://www.ngma.su

2.Типовые формы титульных листов текстовой документации, выполняемой студентами в учебном процессе [Электронный ресурс] / Новочерк. инж.-мелиор. ин-т Донской ГАУ.-Электрон. дан.- Новочеркасск, 2015.- Режим доступа: http://www.ngma.su

Приступая к изучению дисциплины необходимо в первую очередь ознакомиться с содержанием РПД. Лекции имеют целью дать систематизированные основы научных знаний об общих вопросах дисциплины. При изучении и проработке теоретического материала для обучающихся необходимо:

- повторить законспектированный на лекционном занятии материал и дополнить его с учетом рекомендованной по данной теме литературы;

- при самостоятельном изучении темы сделать конспект, используя рекомендованные в РПД литературные источники и ресурсы информационно-телекоммуникационной сети «Интернет».

**8.5 Перечень информационных технологий, используемых при осуществлении образовательного процесса, программного обеспечения и информационных справочных систем, для освоения обучающимися дисциплины**

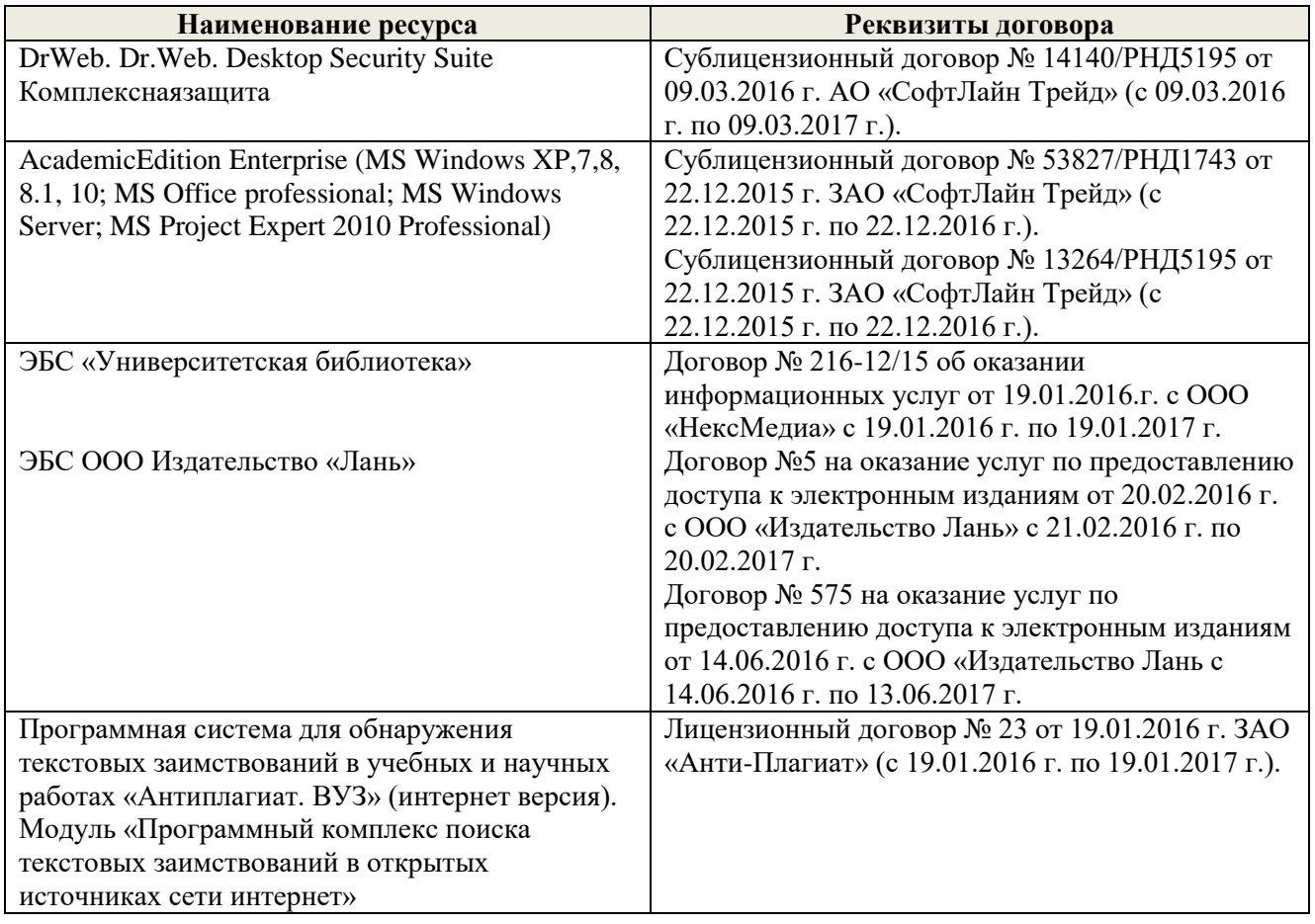

# **9. ОПИСАНИЕ МАТЕРИАЛЬНО-ТЕХНИЧЕСКОЙ БАЗЫ, НЕОБХОДИМОЙ ДЛЯ ОСУЩЕСТВЛЕНИЯ ОБРАЗОВАТЕЛЬНОГО ПРОЦЕССА ПО ДИСЦИПЛИНЕ**

Преподавание дисциплины осуществляется в специальных помещениях – учебных аудиториях для проведения занятий лекционного типа, семинарского типа, групповых и индивидуальных консультаций, текущего контроля и промежуточной аттестации, а также помещениях для самостоятельной работы. Специальные помещения укомплектованы специализированной мебелью и техническими средствами обучения, служащими для представления учебной информации большой аудитории.

Лекционные занятия проводятся в ауд. 228.

Лабораторные занятия проводятся в а.П22. Аудитория оснащена необходимыми учебнонаглядными пособиями.

Проведение групповых и индивидуальных консультаций, текущего контроля и промежуточной аттестации осуществляется в ауд. 228

Для самостоятельной работы используется специальное помещение – ауд. П18, оснащенное компьютерной техникой с возможностью подключения к сети "Интернет" и обеспечением доступа в электронную информационно-образовательную среду организации.

Помещение для хранения и профилактического обслуживания учебного оборудования – ауд.359.

Обучающиеся из числа лиц с ограниченными возможностями здоровья обеспечены печатными и (или) электронными образовательными ресурсами в формах, адаптированных к ограничениям их здоровья.

# **10.ОСОБЕННОСТИ ОРГАНИЗАЦИИ ОБРАЗОВАТЕЛЬНОГО ПРОЦЕССА ПО ДИСЦИПЛИНЕ ДЛЯ ИНВАЛИДОВ И ЛИЦ С ОГРАНИЧЕННЫМИ ВОЗМОЖНОСТЯМИ**

Содержание дисциплины и условия организации обучения для обучающихся с ограниченными возможностями здоровья и инвалидов корректируются при наличии таких обучающихся в соответствии с индивидуальной программой реабилитации инвалида, а так же методическими рекомендациями по организации образовательного процесса для обучения инвалидов и лиц с ограниченными возможностями здоровья в образовательных организациях высшего образования (утв. Минобрнауки России 08.04.2014 №АК-44-05 вн), Положением о методике сценки степени возможности включения лиц с ограниченными возможностями здоровья и инвалидов в общий образовательный процесс (НИМИ, 2016); Положением об обучении лиц с ограниченными возможностями здоровья и инвалидов в Новочеркасском инженерномелиоративном институте (НИМИ, 2016).

### **11. ДОПОЛНЕНИЯ И ИЗМЕНЕНИЯ В РАБОЧЕЙ ПРОГРАММЕ**

В рабочую программу на **2017 – 2018** учебный год вносятся изменения - обновлено и актуализировано содержание следующих разделов и подразделов рабочей программы:

# **6. ПЕРЕЧЕНЬ УЧЕБНО-МЕТОДИЧЕСКОГО ОБЕСПЕЧЕНИЯ ДЛЯ САМОСТОЯТЕЛЬНОЙ РАБОТЫ ОБУЧАЮЩИХСЯ** *(приводятся учебные, учебнометодические внутривузовские издания)*

1. Методические рекомендации по организации самостоятельной работы обучающихся в НИМИ ДГАУ [Электронный ресурс]: (введ. в действие приказом директора № 106 от 19 июня 2015 г.) / Новочерк. инж.-мелиор. ин-т Донской ГАУ. – Электрон. дан. - Новочеркасск, 2015. – Режим доступа: http://www. ngma.su

2. Методические указания по самостоятельному изучению [Электронный ресурс]: (приняты учебнометодическим советом института, протокол № 3 от 30 августа 2017 г.) / Новочерк. инж.-мелиор. ин-т Донской ГАУ. – Электрон. дан. - Новочеркасск, 2017. – Режим доступа: http://www.ngma.su

3. Информатика [Текст] : метод. указ. по вып. расч.-граф. раб. студ. оч. формы обучения по направл. "Землеустройство и кадастры", "Лесн. дело", "Ландшафтная архитектура", "Экология и природопользование", "Природообустр-во и водопользование", "Техносферная без-ть" / Новочерк. инж. мелиор. ин-т Донской ГАУ, каф. менеджмента и информатики ; сост. Г.А. Полубедова. - Новочеркасск, 2016. - 28 с.

4. Информатика [Электронный ресурс] : метод. указ. по вып. расч.-граф. раб. студ. оч. формы обуч., обуч. по направл. "Землеустройство и кадастры", "Лесн. дело", "Ландшафтная архитектура", "Экология и природопользование", "Природообустр-во и водопользование", "Техносферная без-ть" / Новочерк. инж. мелиор. ин-т Донской ГАУ, каф. менеджмента и информатики ; сост. Г.А. Полубедова. - Новочеркасск, 2016. - ЖМД; PDF; 0,67 МБ. - Систем.требования : IBM PC ;Windows 7 ; AdobeAcrobat X Pro . - Загл. с экрана

5. Информатика [Текст] : метод.указ. по вып. контр. раб. студ. заоч. формы обучения по направл. "Землеустройство и кадастры", "Лесн. дело", "Ландшафтная архитектура", "Экология и природопользование", "Природообустр-во и водопользование", "Техносферная без-ть" / Новочерк. инж.- мелиор. ин-т Донской ГАУ, каф. менеджмента и информатики ; сост. Г.А. Полубедова. - Новочеркасск, 2016. - 46 с.

6. Информатика [Электронный ресурс] : метод.указ. по вып. контр. раб. студ. заоч. формы обучения по направл. "Землеустройство и кадастры", "Лесн. дело", "Ландшафтная архитектура", "Экология и природопользование", "Природообустр-во и водопользование", "Техносферная без-ть" / Новочерк. инж. мелиор. ин-т Донской ГАУ, каф. менеджмента и информатики ; сост. Г.А. Полубедова. - Электрон.дан. - Новочеркасск, 2016. - ЖМД; PDF; 1,59 МБ. - Систем.требования : IBM PC ;Windows 7 ; AdobeAcrobat X Pro . - Загл. с экрана.

# **7. ФОНД ОЦЕНОЧНЫХ СРЕДСТВ ДЛЯ КОНТРОЛЯ УСПЕВАЕМОСТИ ИПРОВЕДЕНИЯ ПРОМЕЖУТОЧНОЙ АТТЕСТАЦИИ ОБУЧАЮЩИХСЯ ПО ДИСЦИПЛИНЕ**

#### **Вопросы для проведения итоговой аттестации в форме экзамена:**

- Магистрально-модульный принцип построения ПК.
- Запоминающие устройства ПК. Внутренняя память.
- Кабельные линии связи.
- 4 Беспроводные каналы передачи данных.<br>5 Молем. Молуляния. лемолуляния.
- Модем. Модуляция, демодуляция.
- Понятие о глобальных и локальных вычислительных сетях. Состав вычислительной сети.
- Понятие и модели протоколов обмена информацией. Уровни модели OSI.
- Глобальная сеть Интернет. Службы Интернета.
- Принципы построения ПК.
- Передача информации. Среды передачи данных.
- Архитектура персональной ПК.
- Процессоры. Основные понятия.
- Проводные линии связи.
- Запоминающие устройства ПК. Кэш-память.
- Запоминающие устройства ПК. Внешняя память.
- Внешняя память ПК. Типы используемых носителей.
- Внешняя память ПК. Накопители на жестких магнитных дисках.
- Внешняя память ПК. Накопители на гибких магнитных дисках.
- Внешняя память ПК. Накопители на оптических дисках.
- Внешняя память ПК. Сменные носители информации.
- Системный блок. Характеристики системных блоков.
- Видеоподсистема. Понятие монитора. Основные потребительские свойства. Классы защиты.
- Периферийные устройства ПК. Устройства ввода графических данных.
- Периферийные устройства ПК. Устройства вывода данных.
- Периферийные устройства ПК. Принтеры и сканеры. Принципы действия и характеристики.
- Программное обеспечение. Понятие программного обеспечения.
- Программное обеспечение. Системное программное обеспечение. Основные понятия.
- Программное обеспечение. Операционные системы. Назначение. Состав.
- Программное обеспечение. Драйверы. Понятие. Назначение.
- Программное обеспечение. Операционные оболочки. Понятие. Назначение.
- Программное обеспечение. Утилиты. Понятие. Назначение.
- Программное обеспечение. Операционная система MSDOS. Назначение. Понятие.
- Программное обеспечение. Windows. Основные понятия. Хронология развития.
- Программное обеспечение. Системы программирования. Назначение. Основные понятия.
- Программное обеспечение. Прикладное программное обеспечение. Основные понятия. Назначение.
- Программное обеспечение. Текстовые редакторы. Характеристики.
- Программное обеспечение. Электронные таблицы. Основные понятия.
- Программное обеспечение. Системы управления БД. Назначение. Модели. Характеристики.
- Программное обеспечение. Графические редакторы. Характеристики.
- Программное обеспечение. Программы подготовки презентаций.
- Программное обеспечение. Интегрируемые пакеты. Назначение. Основные понятия. Состав.
- Программное обеспечение. Математические пакеты. Назначение.
- Программное обеспечение. Статистические программы.
- 44 Программное обеспечение. Case-технологии.
- 45 Программное обеспечение. Системы автоматизированного проектирования.
- 46 Основы защиты информации. Классификация угроз.
- 47 Основы защиты информации. Защита от несанкционированного вмешательства в информационные процессы.
- 48 Основы защиты информации. Понятие безопасной информационной системы.
- 49 Основы защиты информации. Понятие терминов «Угроза» и «Риск».
- 50 Основы защиты информации. Законодательные и правовые акты РФ, регулирующие правовые отношения в сфере информационной безопасности и защиты государственной тайны.

# **Расчетно-графическая работа студентов очной формы обучения**

Расчетно-графическая работа (РГР) на тему «Создание базы данных»**.** Целью выполнения РГР является закрепление теоретических знаний в области способов обработки

и хранения информации. Используется СУБД Microsoft Access.

В задачи РГР входит:

- 1. Проведение анализа предметной области. Построение ER-диаграммы и реляционной схемы.
- 2. Создание структуры таблиц и связей. Работа с созданной БД редактирование и добавление записей.
- 3. Выборка информации из БД посредством запросов.
- 4. Создание интерфейса пользователя. Работа с формами.
- 5. Подготовка итоговых отчетов.
- 6. Выполнение автоматизации рутинных операций. Работа с макросами.

Структура пояснительной записки расчетно-графической работы

и ее ориентировочный объѐм.

- Задание  $(1 c.)$
- Анализ предметной области (1 с)
- ER-диаграмма и реляционная схема (2 с)
- Создание структуры таблиц, ключевых полей и связей между таблицами (10 с)
- Создание запросов к БД  $(5 c)$
- Создание формы для работы с БД (5с)
- Создание отчета по БД  $(5 c)$
- Создание макросов и формы для управления БД (5с)

Требования к пояснительной записке расчетно-графической работы:

- Пояснительная записка оформляется с помощью MSWord:
- Форматирование: Лист А4, поля: левое 3 см; правое 1,5 см; верх-низ –2 см. Шрифт Times, размер 14.
- Для каждого раздела необходимо привести иллюстрации (скриншоты экрана) выполненных операций.
- Для выполнение ER-диаграммы и реляционной схемы возможно использовать MSVisio
- К пояснительной записке необходимо приложить файл с созданной БД MSAccess.

Выполняется РГР студентом на занятиях под руководством преподавателя, апояснительная записка самостоятельно во внеаудиторное время. После проверки и доработки указанных замечаний, работа защищается. При положительной оценке выполненной студентом работе на титульном листе работы ставится - "зачтено".

*Промежуточная аттестация студентами очной формы обучения может быть пройдена в соответствии с балльно-рейтинговой системой оценки знаний, включающей в себя проведение текущего (ТК), промежуточного (ПК) и итогового (ИК) контроля по дисциплине [п. 8.4. (1)].*

*Текущий контроль (ТК) осуществляется в течение семестра и проводится по лабораторным работам или/и семинарским и практическим занятиям, а также по видам самостоятельной работы студентов (КП, КР, РГР, реферат).*

*Возможными формами ТК являются: отчет по лабораторной работе; защита реферата или расчетно-графической работы; контрольная работа по практическим заданиям и для студентов заочной формы; выполнение определенных разделов курсовой работы (проекта); защита курсовой работы (проекта).*

*Количество текущих контролей по дисциплине в семестре определяется кафедрой.*

*В ходе промежуточного контроля (ПК) проверяются теоретические знания. Данный контроль проводится по разделам (модулям) дисциплины 2-3 раза в течение семестра в установленное рабочей программой время. Возможными формами контроля являются тестирование (с помощью компьютера или в печатном виде), коллоквиум или другие формы.* 

*Итоговый контроль (ИК) – это экзамен в сессионный период или зачёт по дисциплине в целом.*

*Студенты, набравшие за работу в семестре от 60 и более баллов, не проходят промежуточную аттестацию в форме сдачи зачета или экзамена.*

# *По данной дисциплине* формами **текущего контроля** являются:

три текущих контроля для оценки практических знаний в течении семестра (ТК1, ТК2, ТК3) Содержание текущего контроля ТК1:

- отчет по лабораторным работам №1, №2, №3, №4, №5;

Содержание текущего контроля ТК2:

- отчет по лабораторным работам №6, №7, №8, №9, №10;

- сдача отчѐта РГР.

Содержание текущего контроля ТК3:

- отчет по лабораторным работам №11, №12,№13, №14

В течение семестра проводятся **промежуточный контроля (ПК1**), в виде электронного тестирования на компьютерах в ауд.П22 в электронной системе вуза по пройденному теоретическому материалу лекций. Тестирование может проводиться и на бумажном носителе. Тестовые материалы находятся в папке УМК дисциплины «Информатика» на кафедре МиИ.

# *Итоговый контроль (ИК)* – **Экзамен**.

# **Контрольная работа студентов заочной формы обучения**

Работа состоит из восьми пунктов, охватывающих курс дисциплины, и выполняется по одному из указанных вариантов. Выбор варианта определяется *последней цифрой зачетной книжки студента.*

Перечень вариантов заданий контрольной работы, методика ее выполнения и необходимая литература приведены в методических указаниях для написания контрольной работы [4].

**Полный фонд оценочных средств, включающий текущий контроль успеваемости и перечень контрольно-измерительных материалов (КИМ) приведен в приложении к рабочей программе.**

# **8. УЧЕБНО-МЕТОДИЧЕСКОЕ И ИНФОРМАЦИОННОЕ ОБЕСПЕЧЕНИЕ ДИСЦИПЛИНЫ**

# **8.1 Основная литература**

1. Советов, Б.Я. Информационные технологии [Текст] : учебник для бакалавров по направл. подготовки "Информатика и выч.техника" и "Информ. системы" / Б. Я. Советов, В. В. Цехановский. - 6-е изд. - М. : Юрайт, 2013. - 263 с. - (Бакалавр. Базовый курс). - Гриф Мин. обр. - ISBN 978-5-9916-2824-2 :40 экз.

2. Информатика[Текст] : учебник для бакалавров по спец. 080801 "Прикладная информатика" и др. эконом.спец. / под ред. В.В. Трофимова. - 2-е изд., испр. и доп. - М. : Юрайт, 2013. - 917 с. - (Бакалавр. Базовый курс). - Гриф УМО. - ISBN 978-5-9916-1897-7 :180 экз.

3. Абраменко, И.П. Информатика [Текст] : курс лекций для студ. направл. "Лесное дело", "Ландшафтная архитектура", "Экология и природопользование" / И. П. Абраменко, В. Б. Дьяченко ; Новочерк. инж.-мелиор. ин-т ДГАУ. - Новочеркасск, 2014. - 105 с. 30 экз.

4. Абраменко, И.П. Информатика [Электронный ресурс] : курс лекций для студ. направл. "Лесное дело", "Ландшафтная архитектура", "Экология и природопользование" / И. П. Абраменко, В. Б. Дьяченко ; Новочерк. инж.-мелиор. ин-т ДГАУ. - Электрон.дан. - Новочеркасск, 2014. - ЖМД ; PDF ; 1,51 МБ. - Систем.требования : IBM PC ;Windows 7 ; AdobeAcrobat X Pro . - Загл. с экрана.

# **8.2 Дополнительная литература**

1. Информатика [Текст] : метод. указ. по вып. лаб. раб. студ. оч. формы обуч., обуч. по направл. "Землеустройство и кадастры", "Лесн. дело", "Ландшафтная архитектура", "Экология и природопользование", "Природообустр-во и водопользование", "Техносферная без-ть" / Новочерк. инж. мелиор. ин-т Донской ГАУ, каф. менеджмента и информатики ; сост. Г.А. Полубедова. - Новочеркасск, 2016.-37с. 11 экз.

2. Информатика [Электронный ресурс] : метод. указ. по вып. лаб. раб. студ. оч. формы обуч., обуч. по направл. "Землеустройство и кадастры", "Лесн. дело", "Ландшафтная архитектура", "Экология и природопользование", "Природообустр-во и водопользование", "Техносферная без-ть" / Новочерк. инж. мелиор. ин-т Донской ГАУ, каф. менеджмента и информатики ; сост. Г.А. Полубедова. - Новочеркасск, 2016. - ЖМД; PDF; 1,03 МБ. - Систем. требования : IBM PC ; Windows 7 ; Adobe Acrobat X Pro . - Загл. с экрана.

3. Информатика [Текст] : метод. указ. по вып. расч.-граф. раб. студ. оч. формы обучения по направл. "Землеустройство и кадастры", "Лесн. дело", "Ландшафтная архитектура", "Экология и природопользование", "Природообустр-во и водопользование", "Техносферная без-ть" / Новочерк. инж. мелиор. ин-т Донской ГАУ, каф. менеджмента и информатики ; сост. Г.А. Полубедова. - Новочеркасск, 2016. - 28 с. 11 экз.

4. Информатика [Электронный ресурс] : метод. указ. по вып. расч.-граф. раб. студ. оч. формы обуч., обуч. по направл. "Землеустройство и кадастры", "Лесн. дело", "Ландшафтная архитектура", "Экология и природопользование", "Природообустр-во и водопользование", "Техносферная без-ть" / Новочерк. инж.-мелиор. ин-т Донской ГАУ, каф. менеджмента и информатики ; сост. Г.А. Полубедова. - Новочеркасск, 2016. - ЖМД; PDF; 0,67 МБ. - Систем. требования : IBM PC ; Windows 7 ; Adobe Acrobat X Pro . - Загл. с экрана.

5. Информатика [Текст] : метод. указ. по вып. контр. раб. студ. заоч. формы обучения по направл. "Землеустройство и кадастры", "Лесн. дело", "Ландшафтная архитектура", "Экология и природопользование", "Природообустр-во и водопользование", "Техносферная без-ть" / Новочерк. инж. мелиор. ин-т Донской ГАУ, каф. менеджмента и информатики ; сост. Г.А. Полубедова. - Новочеркасск, 2016. - 46 с. 7 экз.

6. Информатика [Электронный ресурс] : метод. указ. по вып. контр. раб. студ. заоч. формы обучения по направл. "Землеустройство и кадастры", "Лесн. дело", "Ландшафтная архитектура", "Экология и природопользование", "Природообустр-во и водопользование", "Техносферная без-ть" / Новочерк. инж. мелиор. ин-т Донской ГАУ, каф. менеджмента и информатики ; сост. Г.А. Полубедова. - Электрон. дан. - Новочеркасск, 2016. - ЖМД; PDF; 1,59 МБ. - Систем. требования : IBM PC ; Windows 7 ; Adobe Acrobat X Pro . - Загл. с экрана.

7. Грошев, А. С. Информатика [Электронный ресурс] : учебник / А. С. Грошев ; А.С. Грошев. - Электрон. дан. - М.|Берлин : Директ-Медиа, 2015. - 484 с. - ISBN 978-5-4475-5064-6. - Режим доступа : http://biblioclub.ru/index.php?page=book&id=428591 (26.08.2017)

8. Грошев, А. С. Информатика [Электронный ресурс] : лабораторный практикум / А. С. Грошев ; А.С. Грошев. - Электрон. дан. - М.|Берлин : Директ-Медиа, 2015. - 159 с. - ISBN 978-5-4475-5063-9. - Режим доступа : http://biblioclub.ru/index.php?page=book&id=428590 (26.08.2017)

9. Воробьева, Ф. И. Информатика. MS Excel 2010 [Электронный ресурс] / Ф. И. Воробьева, Е. С. Воробьев ; Ф.И. Воробьева; Е.С. Воробьев. - Электрон. дан. - Казань : Издательство КНИТУ, 2014. - 100 с. - ISBN 978-5-7882-1657-7. - Режим доступа : http://biblioclub.ru/index.php?page=book&id=428798 (26.08.2017)

#### **8.3 Перечень ресурсов информационно-телекоммуникационной сети «Интернет», необходимых для освоения дисциплины, в том числе современных профессиональных баз данных и информационных справочных систем**

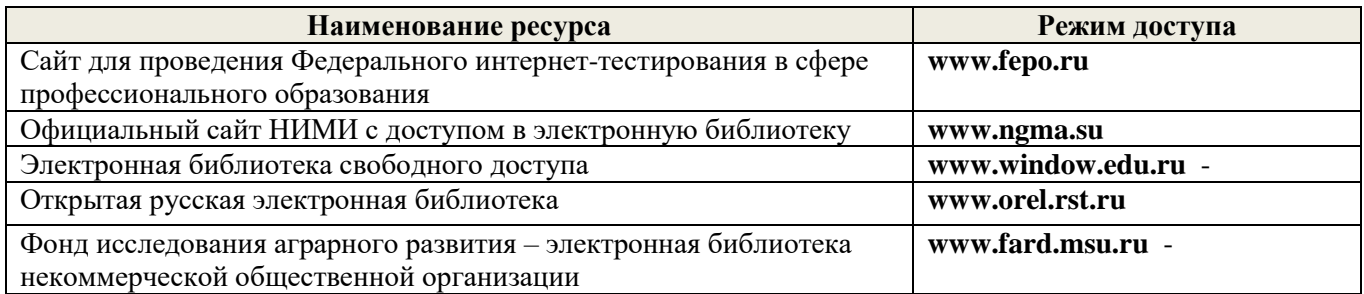

# **8.4 Методические указания для обучающихся по освоению дисциплины**

1. Положение о текущей аттестации обучающихся в НИМИ ДГАУ [Электронный ресурс] (введено в действие приказом директора №119 от 14 июля 2015 г.) / Новочерк. инж.-мелиор. ин-т Донской ГАУ.-Электрон. дан.- Новочеркасск, 2015.- Режим доступа: http://www.ngma.su

2.Типовые формы титульных листов текстовой документации, выполняемой студентами в учебном процессе [Электронный ресурс] / Новочерк. инж.-мелиор. ин-т Донской ГАУ.-Электрон. дан.- Новочеркасск, 2015.- Режим доступа: http://www.ngma.su

Приступая к изучению дисциплины необходимо в первую очередь ознакомиться с содержанием РПД. Лекции имеют целью дать систематизированные основы научных знаний об общих вопросах дисциплины. При изучении и проработке теоретического материала для обучающихся необходимо:

- повторить законспектированный на лекционном занятии материал и дополнить его с учетом рекомендованной по данной теме литературы;

- при самостоятельном изучении темы сделать конспект, используя рекомендованные в РПД литературные источники и ресурсы информационно-телекоммуникационной сети «Интернет».

**8.5 Перечень информационных технологий, используемых при осуществлении образовательного процесса, программного обеспечения, современных профессиональных баз данных и информационных справочных систем, для освоения обучающимися дисциплины**

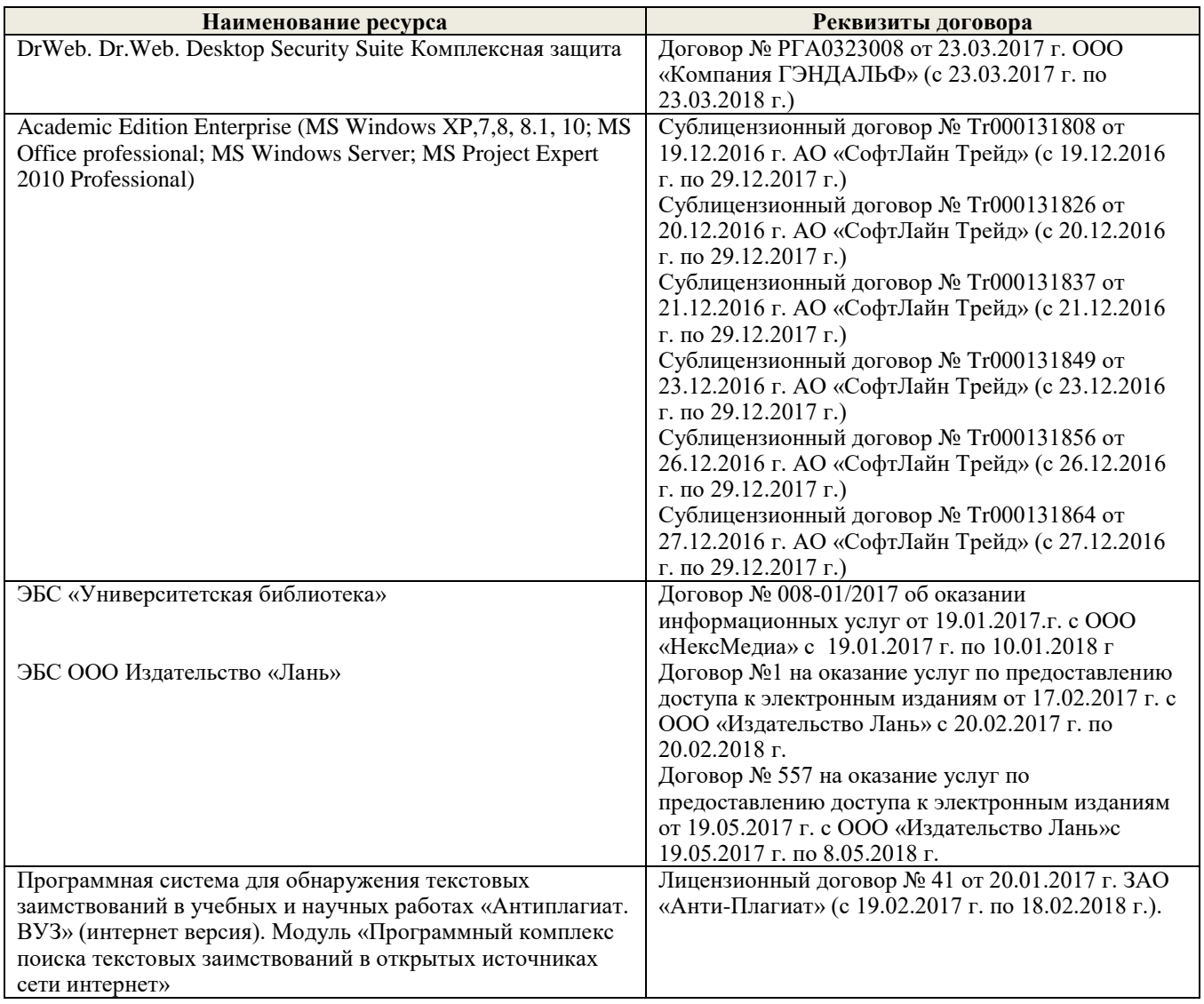

# **9. ОПИСАНИЕ МАТЕРИАЛЬНО-ТЕХНИЧЕСКОЙ БАЗЫ, НЕОБХОДИМОЙ ДЛЯ ОСУЩЕСТВЛЕНИЯ ОБРАЗОВАТЕЛЬНОГО ПРОЦЕССА ПО ДИСЦИПЛИНЕ**

Преподавание дисциплины осуществляется в специальных помещениях – учебных аудиториях для проведения занятий лекционного типа, семинарского типа, групповых и индивидуальных консультаций, текущего контроля и промежуточной аттестации, а также помещениях для самостоятельной работы. Специальные помещения укомплектованы специализированной мебелью и техническими средствами обучения, служащими для представления учебной информации большой аудитории.

Лекционные занятия проводятся в ауд. 228.

Лабораторные занятия проводятся в а.П22. Аудитория оснащена необходимыми учебнонаглядными пособиями.

Проведение групповых и индивидуальных консультаций, текущего контроля и промежуточной аттестации осуществляется в ауд. 228

Для самостоятельной работы используется специальное помещение – ауд. П18, оснащенное компьютерной техникой с возможностью подключения к сети "Интернет" и обеспечением доступа в электронную информационно-образовательную среду организации.

Помещение для хранения и профилактического обслуживания учебного оборудования – ауд.359.

Обучающиеся из числа лиц с ограниченными возможностями здоровья обеспечены печатными и (или) электронными образовательными ресурсами в формах, адаптированных к ограничениям их здоровья.

## **10.ОСОБЕННОСТИ ОРГАНИЗАЦИИ ОБРАЗОВАТЕЛЬНОГО ПРОЦЕССА ПО ДИСЦИПЛИНЕ ДЛЯ ИНВАЛИДОВ И ЛИЦ С ОГРАНИЧЕННЫМИ ВОЗМОЖНОСТЯМИ**

Содержание дисциплины и условия организации обучения для обучающихся с ограниченными возможностями здоровья и инвалидов корректируются при наличии таких обучающихся в соответствии с индивидуальной программой реабилитации инвалида, а так же методическими рекомендациями по организации образовательного процесса для обучения инвалидов и лиц с ограниченными возможностями здоровья в образовательных организациях высшего образования (утв. Минобрнауки России 08.04.2014 №АК-44-05 вн), Положением о методике сценки степени возможности включения лиц с ограниченными возможностями здоровья и инвалидов в общий образовательный процесс (НИМИ, 2016); Положением об обучении лиц с ограниченными возможностями здоровья и инвалидов в Новочеркасском инженерномелиоративном институте (НИМИ, 2016).

Дополнения и изменения рассмотрены на заседании кафедры «28» августа 2017г.

Заведующий кафедрой

 $(nqnq)$ 

Иванов П.В.

внесенные изменения утверждаю: «4» сентября 2017 г.

 $(\Phi$ <sub>M</sub>.O.) Декан факультета (подпись)

# **11. ДОПОЛНЕНИЯ И ИЗМЕНЕНИЯ В РАБОЧЕЙ ПРОГРАММЕ**

В рабочую программу на **2018 – 2019** учебный год вносятся изменения - обновлено и актуализировано содержание следующих разделов и подразделов рабочей программы:

# **6. ПЕРЕЧЕНЬ УЧЕБНО-МЕТОДИЧЕСКОГО ОБЕСПЕЧЕНИЯ ДЛЯ САМОСТОЯТЕЛЬНОЙ РАБОТЫ ОБУЧАЮЩИХСЯ** *(приводятся учебные, учебнометодические внутривузовские издания)*

- 1. Положение о промежуточной аттестации обучающихся по программам высшего образования [Электронный ресурс] (введено в действие приказом директора НИМИ Донской ГАУ №3-ОД от 18.01.2018 г.) /Новочерк. инж.-мелиор. ин-т Донской ГАУ.- Электрон. дан.- Новочеркасск, 2018.- Режим доступа: [http://www.ngma.su](http://www.ngma.su/)
- 2. Методические рекомендации по организации самостоятельной работы обучающихся в НИМИ ДГАУ [Электронный ресурс]: (введ. в действие приказом директора № 106 от 19 июня 2015 г.) / Новочерк. инж.-мелиор. ин-т Донской ГАУ. – Электрон. дан. - Новочеркасск, 2015. – Режим доступа: http://www. ngma.su
- 3. Методические указания по самостоятельному изучению [Электронный ресурс]: (приняты учебнометодическим советом института, протокол № 3 от 30 августа 2017 г.) / Новочерк. инж.-мелиор. инт Донской ГАУ. – Электрон. дан. - Новочеркасск, 2017. – Режим доступа: http://www.ngma.su
- 4. Информатика [Текст] : метод. указ. по вып. расч.-граф. раб. студ. оч. формы обучения по направл. "Землеустройство и кадастры", "Лесн. дело", "Ландшафтная архитектура", "Экология и природопользование", "Природообустр-во и водопользование", "Техносферная без-ть" / Новочерк. инж.-мелиор. ин-т Донской ГАУ, каф. менеджмента и информатики ; сост. Г.А. Полубедова. - Новочеркасск, 2016. - 28 с.
- 5. Информатика [Электронный ресурс] : метод. указ. по вып. расч.-граф. раб. студ. оч. формы обуч., обуч. по направл. "Землеустройство и кадастры", "Лесн. дело", "Ландшафтная архитектура", "Экология и природопользование", "Природообустр-во и водопользование", "Техносферная без-ть" / Новочерк. инж.-мелиор. ин-т Донской ГАУ, каф. менеджмента и информатики ; сост. Г.А. Полубедова. - Новочеркасск, 2016. - ЖМД; PDF; 0,67 МБ. - Систем.требования : IBM PC ;Windows 7 ; AdobeAcrobat X Pro . - Загл. с экрана
- 6. Информатика [Текст] : метод.указ. по вып. контр. раб. студ. заоч. формы обучения по направл. "Землеустройство и кадастры", "Лесн. дело", "Ландшафтная архитектура", "Экология и природопользование", "Природообустр-во и водопользование", "Техносферная без-ть" / Новочерк. инж.-мелиор. ин-т Донской ГАУ, каф. менеджмента и информатики ; сост. Г.А. Полубедова. - Новочеркасск, 2016. - 46 с.
- 7. Информатика [Электронный ресурс] : метод.указ. по вып. контр. раб. студ. заоч. формы обучения по направл. "Землеустройство и кадастры", "Лесн. дело", "Ландшафтная архитектура", "Экология и природопользование", "Природообустр-во и водопользование", "Техносферная без-ть" / Новочерк. инж.-мелиор. ин-т Донской ГАУ, каф. менеджмента и информатики ; сост. Г.А. Полубедова. - Электрон.дан. - Новочеркасск, 2016. - ЖМД; PDF; 1,59 МБ. - Систем.требования : IBM PC ;Windows 7 ; AdobeAcrobat X Pro . - Загл. с экрана.

# **7. ФОНД ОЦЕНОЧНЫХ СРЕДСТВ ДЛЯ КОНТРОЛЯ УСПЕВАЕМОСТИ ИПРОВЕДЕНИЯ ПРОМЕЖУТОЧНОЙ АТТЕСТАЦИИ ОБУЧАЮЩИХСЯ ПО ДИСЦИПЛИНЕ**

# **Вопросы для проведения итоговой аттестации в форме экзамена:**

- 1 Понятие о глобальных и локальных вычислительных сетях. Состав вычислительной сети.
- 2 Запоминающие устройства ПК. Внутренняя память.
- 3 Кабельные линии связи.
- 4 Беспроводные каналы передачи данных.
- 5 Модем. Модуляция, демодуляция.
- 6 Магистрально-модульный принцип построения ПК
- 7 Понятие и модели протоколов обмена информацией. Уровни модели OSI.
- 8 Глобальная сеть Интернет. Службы Интернета.
- 9 Принципы построения ПК.
- Передача информации. Среды передачи данных.
- Архитектура персональной ПК.
- Процессоры. Основные понятия.
- Проводные линии связи.
- Запоминающие устройства ПК. Кэш-память.
- Запоминающие устройства ПК. Внешняя память.
- Внешняя память ПК. Типы используемых носителей.
- Внешняя память ПК. Накопители на жестких магнитных дисках.
- Внешняя память ПК. Накопители на гибких магнитных дисках.
- Внешняя память ПК. Накопители на оптических дисках.
- Внешняя память ПК. Сменные носители информации.
- Системный блок. Характеристики системных блоков.
- Видеоподсистема. Понятие монитора. Основные потребительские свойства. Классы защиты.
- Периферийные устройства ПК. Устройства ввода графических данных.
- Периферийные устройства ПК. Устройства вывода данных.
- Периферийные устройства ПК. Принтеры и сканеры. Принципы действия и характеристики.
- Программное обеспечение. Понятие программного обеспечения.
- Программное обеспечение. Системное программное обеспечение. Основные понятия.
- Программное обеспечение. Операционные системы. Назначение. Состав.
- Программное обеспечение. Драйверы. Понятие. Назначение.
- Программное обеспечение. Операционные оболочки. Понятие. Назначение.
- Программное обеспечение. Утилиты. Понятие. Назначение.
- Программное обеспечение. Операционная система MSDOS. Назначение. Понятие.
- Программное обеспечение. Windows. Основные понятия. Хронология развития.
- Программное обеспечение. Системы программирования. Назначение. Основные понятия.
- Программное обеспечение. Прикладное программное обеспечение. Основные понятия.
- Программное обеспечение. Текстовые редакторы. Характеристики.
- Программное обеспечение. Электронные таблицы. Основные понятия.
- Программное обеспечение. Системы управления БД. Назначение. Модели. Характеристики.
- Программное обеспечение. Графические редакторы. Характеристики.
- Программное обеспечение. Программы подготовки презентаций.
- Программное обеспечение. Интегрируемые пакеты. Назначение. Основные понятия. Состав.
- Программное обеспечение. Математические пакеты. Назначение.
- Программное обеспечение. Статистические программы.
- Программное обеспечение. Case-технологии.
- Программное обеспечение. Системы автоматизированного проектирования.
- Основы защиты информации. Классификация угроз.
- Основы защиты информации. Защита от несанкционированного вмешательства в информационные процессы.
- Основы защиты информации. Понятие безопасной информационной системы.
- Основы защиты информации. Понятие терминов «Угроза» и «Риск».
- Основы защиты информации. Законодательные и правовые акты РФ.

#### **Расчѐтно-графическая работа студентов очной формы обучения**

Расчетно-графическая работа (РГР) на тему «Создание базы данных»**.**

Целью выполнения РГР является закрепление теоретических знаний в области способов обработки и хранения информации. Используется СУБД Microsoft Access.

В задачи РГР входит:

- 1. Проведение анализа предметной области. Построение ER-диаграммы и реляционной схемы.
- 2. Создание структуры таблиц и связей. Работа с созданной БД редактирование и добавление записей.
- 3. Выборка информации из БД посредством запросов.
- 4. Создание интерфейса пользователя. Работа с формами.
- 5. Подготовка итоговых отчетов.
- 6. Выполнение автоматизации рутинных операций. Работа с макросами.

#### Структура пояснительной записки расчетно-графической работы и ее ориентировочный объѐм.

- Задание (1 с.)
- Анализ предметной области (1 с)
- ER-диаграмма и реляционная схема (2 с)
- Создание структуры таблиц, ключевых полей и связей между таблицами (10 с)
- Создание запросов к Б $\overline{I}$  (5 с)
- Создание формы для работы с БД (5с)
- Создание отчета по БД  $(5 c)$
- Создание макросов и формы для управления БД (5с)

Требования к пояснительной записке расчетно-графической работы:

- Пояснительная записка оформляется с помощью MSWord:
- Форматирование: Лист А4, поля: левое 3 см; правое 1,5 см; верх-низ –2 см. Шрифт Times, размер 14.
- Для каждого раздела необходимо привести иллюстрации (скриншоты экрана) выполненных операций.
- Для выполнение ER-диаграммы и реляционной схемы возможно использовать MSVisio
- К пояснительной записке необходимо приложить файл с созданной БД MSAccess.

Выполняется РГР студентом на занятиях под руководством преподавателя, апояснительная записка самостоятельно во внеаудиторное время. После проверки и доработки указанных замечаний, работа защищается. При положительной оценке выполненной студентом работе на титульном листе работы ставится - "зачтено".

*Промежуточная аттестация студентами очной формы обучения может быть пройдена в соответствии с балльно-рейтинговой системой оценки знаний, включающей в себя проведение текущего (ТК), промежуточного (ПК) и итогового (ИК) контроля по дисциплине [п. 8.4. (1)].*

*Текущий контроль (ТК) осуществляется в течение семестра и проводится по лабораторным работам или/и семинарским и практическим занятиям, а также по видам самостоятельной работы студентов (КП, КР, РГР, реферат).*

*Возможными формами ТК являются: отчет по лабораторной работе; защита реферата или расчетно-графической работы; контрольная работа по практическим заданиям и для студентов заочной формы; выполнение определенных разделов курсовой работы (проекта); защита курсовой работы (проекта).*

*Количество текущих контролей по дисциплине в семестре определяется кафедрой.*

*В ходе промежуточного контроля (ПК) проверяются теоретические знания. Данный контроль проводится по разделам (модулям) дисциплины 2-3 раза в течение семестра в установленное рабочей программой время. Возможными формами контроля являются тестирование (с помощью компьютера или в печатном виде), коллоквиум или другие формы.* 

*Итоговый контроль (ИК) – это экзамен в сессионный период или зачёт по дисциплине в целом.*

*Студенты, набравшие за работу в семестре от 60 и более баллов, не проходят промежуточную аттестацию в форме сдачи зачета или экзамена.*

*По данной дисциплине* формами **текущего контроля** являются:

три текущих контроля для оценки практических знаний в течении семестра (ТК1, ТК2, ТК3) Содержание текущего контроля ТК1:

- отчет по лабораторным работам №1, №2, №3, №4, №5;

Содержание текущего контроля ТК2:

- отчет по лабораторным работам №6, №7, №8, №9, №10;

- сдача отчѐта РГР.

Содержание текущего контроля ТК3:

- отчет по лабораторным работам №11, №12,№13, №14

В течение семестра проводятся **промежуточный контроля (ПК1**), в виде электронного тестирования на компьютерах в ауд.П22 в электронной системе вуза по пройденному теоретическому материалу лекций. Тестирование может проводиться и на бумажном носителе. Тестовые материалы находятся в папке УМК дисциплины «Информатика» на кафедре МиИ.

#### **Контрольная работа студентов заочной формы обучения**

Работа состоит из восьми пунктов, охватывающих курс дисциплины, и выполняется по одному из указанных вариантов. Выбор варианта определяется *последней цифрой зачетной книжки студента.*

Перечень вариантов заданий контрольной работы, методика ее выполнения и необходимая литература приведены в методических указаниях для написания контрольной работы [4].

**Полный фонд оценочных средств, включающий текущий контроль успеваемости и перечень контрольно-измерительных материалов (КИМ) приведен в приложении к рабочей программе.**

#### **8. УЧЕБНО-МЕТОДИЧЕСКОЕ И ИНФОРМАЦИОННОЕ ОБЕСПЕЧЕНИЕ ДИСЦИПЛИНЫ**

#### **8.1 Основная литература**

1. Советов, Б.Я. Информационные технологии [Текст] : учебник для бакалавров по направл. подготовки "Информатика и выч.техника" и "Информ. системы" / Б. Я. Советов, В. В. Цехановский. - 6-е изд. - М. : Юрайт, 2013. - 263 с. - (Бакалавр. Базовый курс). - Гриф Мин. обр. - ISBN 978-5-9916-2824-2 :40 экз.

2. Информатика[Текст] : учебник для бакалавров по спец. 080801 "Прикладная информатика" и др. эконом.спец. / под ред. В.В. Трофимова. - 2-е изд., испр. и доп. - М. : Юрайт, 2013. - 917 с. - (Бакалавр. Базовый курс). - Гриф УМО. - ISBN 978-5-9916-1897-7 :180 экз.

3. Абраменко, И.П. Информатика [Текст] : курс лекций для студ. направл. "Лесное дело", "Ландшафтная архитектура", "Экология и природопользование" / И. П. Абраменко, В. Б. Дьяченко ; Новочерк. инж.-мелиор. ин-т ДГАУ. - Новочеркасск, 2014. - 105 с. 30 экз.

4. Абраменко, И.П. Информатика [Электронный ресурс] : курс лекций для студ. направл. "Лесное дело", "Ландшафтная архитектура", "Экология и природопользование" / И. П. Абраменко, В. Б. Дьяченко ; Новочерк. инж.-мелиор. ин-т ДГАУ. - Электрон.дан. - Новочеркасск, 2014. - ЖМД ; PDF ; 1,51 МБ. - Систем.требования : IBM PC ;Windows 7 ; AdobeAcrobat X Pro . - Загл. с экрана.

#### **8.2 Дополнительная литература**

1. Информатика [Текст] : метод. указ. по вып. лаб. раб. студ. оч. формы обуч., обуч. по направл. "Землеустройство и кадастры", "Лесн. дело", "Ландшафтная архитектура", "Экология и природопользование", "Природообустр-во и водопользование", "Техносферная без-ть" / Новочерк. инж. мелиор. ин-т Донской ГАУ, каф. менеджмента и информатики ; сост. Г.А. Полубедова. - Новочеркасск, 2016.-37с. 11 экз.

2. Информатика [Электронный ресурс] : метод. указ. по вып. лаб. раб. студ. оч. формы обуч., обуч. по направл. "Землеустройство и кадастры", "Лесн. дело", "Ландшафтная архитектура", "Экология и природопользование", "Природообустр-во и водопользование", "Техносферная без-ть" / Новочерк. инж. мелиор. ин-т Донской ГАУ, каф. менеджмента и информатики ; сост. Г.А. Полубедова. - Новочеркасск, 2016. - ЖМД; PDF; 1,03 МБ. - Систем. требования : IBM PC ; Windows 7 ; Adobe Acrobat X Pro . - Загл. с экрана.

3. Информатика [Текст] : метод. указ. по вып. расч.-граф. раб. студ. оч. формы обучения по направл. "Землеустройство и кадастры", "Лесн. дело", "Ландшафтная архитектура", "Экология и природопользование", "Природообустр-во и водопользование", "Техносферная без-ть" / Новочерк. инж. мелиор. ин-т Донской ГАУ, каф. менеджмента и информатики ; сост. Г.А. Полубедова. - Новочеркасск, 2016. - 28 с. 11 экз.

4. Информатика [Электронный ресурс] : метод. указ. по вып. расч.-граф. раб. студ. оч. формы обуч., обуч. по направл. "Землеустройство и кадастры", "Лесн. дело", "Ландшафтная архитектура", "Экология и природопользование", "Природообустр-во и водопользование", "Техносферная без-ть" / Новочерк. инж.-мелиор. ин-т Донской ГАУ, каф. менеджмента и информатики ; сост. Г.А. Полубедова. - Новочеркасск, 2016. - ЖМД; PDF; 0,67 МБ. - Систем. требования : IBM PC ; Windows 7 ; Adobe Acrobat X Pro . - Загл. с экрана.

5. Информатика [Текст] : метод. указ. по вып. контр. раб. студ. заоч. формы обучения по направл. "Землеустройство и кадастры", "Лесн. дело", "Ландшафтная архитектура", "Экология и природопользование", "Природообустр-во и водопользование", "Техносферная без-ть" / Новочерк. инж. мелиор. ин-т Донской ГАУ, каф. менеджмента и информатики ; сост. Г.А. Полубедова. - Новочеркасск, 2016. - 46 с. 7 экз.

6. Информатика [Электронный ресурс] : метод. указ. по вып. контр. раб. студ. заоч. формы обучения по направл. "Землеустройство и кадастры", "Лесн. дело", "Ландшафтная архитектура", "Экология и природопользование", "Природообустр-во и водопользование", "Техносферная без-ть" / Новочерк. инж. мелиор. ин-т Донской ГАУ, каф. менеджмента и информатики ; сост. Г.А. Полубедова. - Электрон. дан. - Новочеркасск, 2016. - ЖМД; PDF; 1,59 МБ. - Систем. требования : IBM PC ; Windows 7 ; Adobe Acrobat X Pro . - Загл. с экрана.

7. Грошев, А. С. Информатика [Электронный ресурс] : учебник / А. С. Грошев ; А.С. Грошев. - Электрон. дан. - М.|Берлин : Директ-Медиа, 2015. - 484 с. - ISBN 978-5-4475-5064-6. - Режим доступа : http://biblioclub.ru/index.php?page=book&id=428591 (26.08.2018)

8. Воробьева, Ф. И. Информатика. MS Excel 2010 [Электронный ресурс] / Ф. И. Воробьева, Е. С. Воробьев ; Ф.И. Воробьева; Е.С. Воробьев. - Электрон. дан. - Казань : Издательство КНИТУ, 2014. - 100 с. - ISBN 978-5-7882-1657-7. - Режим доступа : http://biblioclub.ru/index.php?page=book&id=428798 (26.08.2018)

9. Грошев, А. С. Информатика [Электронный ресурс] : лабораторный практикум / А. С. Грошев ; А.С. Грошев. - Электрон. дан. - М.|Берлин : Директ-Медиа, 2015. - 159 с. - ISBN 978-5-4475-5063-9. - Режим доступа : http://biblioclub.ru/index.php?page=book&id=428590 (26.08.2018)

#### **8.3 Перечень ресурсов информационно-телекоммуникационной сети «Интернет», необходимых для освоения дисциплины, в том числе современных профессиональных баз данных и информационных справочных систем**

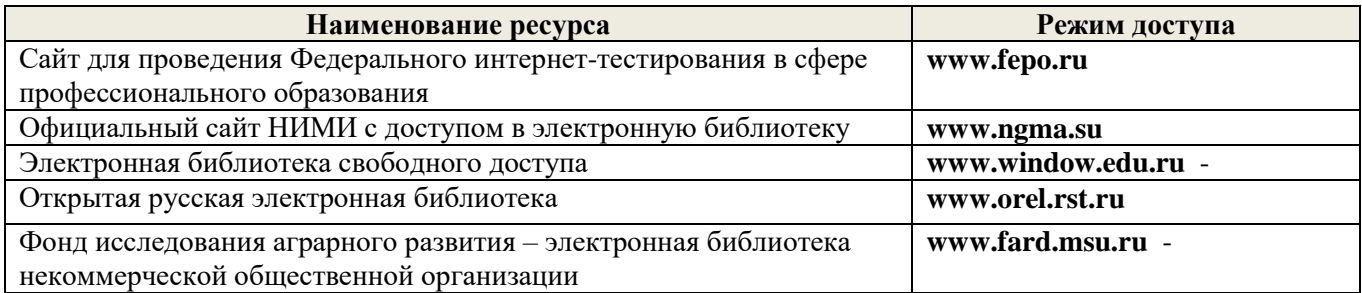

#### **8.4 Методические указания для обучающихся по освоению дисциплины**

- 1. Положение о промежуточной аттестации обучающихся по программам высшего образования [Электронный ресурс] (введено в действие приказом директора НИМИ Донской ГАУ №3-ОД от 18.01.2018 г.) /Новочерк. инж.-мелиор. ин-т Донской ГАУ.- Электрон. дан.- Новочеркасск, 2018.- Режим доступа: [http://www.ngma.su](http://www.ngma.su/)
- 2. Положение о текущей аттестации обучающихся в НИМИ ДГАУ [Электронный ресурс] (введено в действие приказом директора №119 от 14 июля 2015 г.) / Новочерк. инж. мелиор. ин-т Донской ГАУ.-Электрон. дан.- Новочеркасск, 2015.- Режим доступа: http://www.ngma.su
- 3. Типовые формы титульных листов текстовой документации, выполняемой студентами в учебном процессе [Электронный ресурс] / Новочерк. инж.-мелиор. ин-т Донской ГАУ.- Электрон. дан.- Новочеркасск, 2015.- Режим доступа: http://www.ngma.su

Приступая к изучению дисциплины необходимо в первую очередь ознакомиться с содержанием РПД. Лекции имеют целью дать систематизированные основы научных знаний об общих вопросах дисциплины. При изучении и проработке теоретического материала для обучающихся необходимо:

- повторить законспектированный на лекционном занятии материал и дополнить его с учетом рекомендованной по данной теме литературы;

- при самостоятельном изучении темы сделать конспект, используя рекомендованные в РПД литературные источники и ресурсы информационно-телекоммуникационной сети «Интернет».

**8.5 Перечень информационных технологий, используемых при осуществлении образовательного процесса, программного обеспечения, современных профессиональных баз данных и информационных справочных систем, для освоения обучающимися дисциплины**

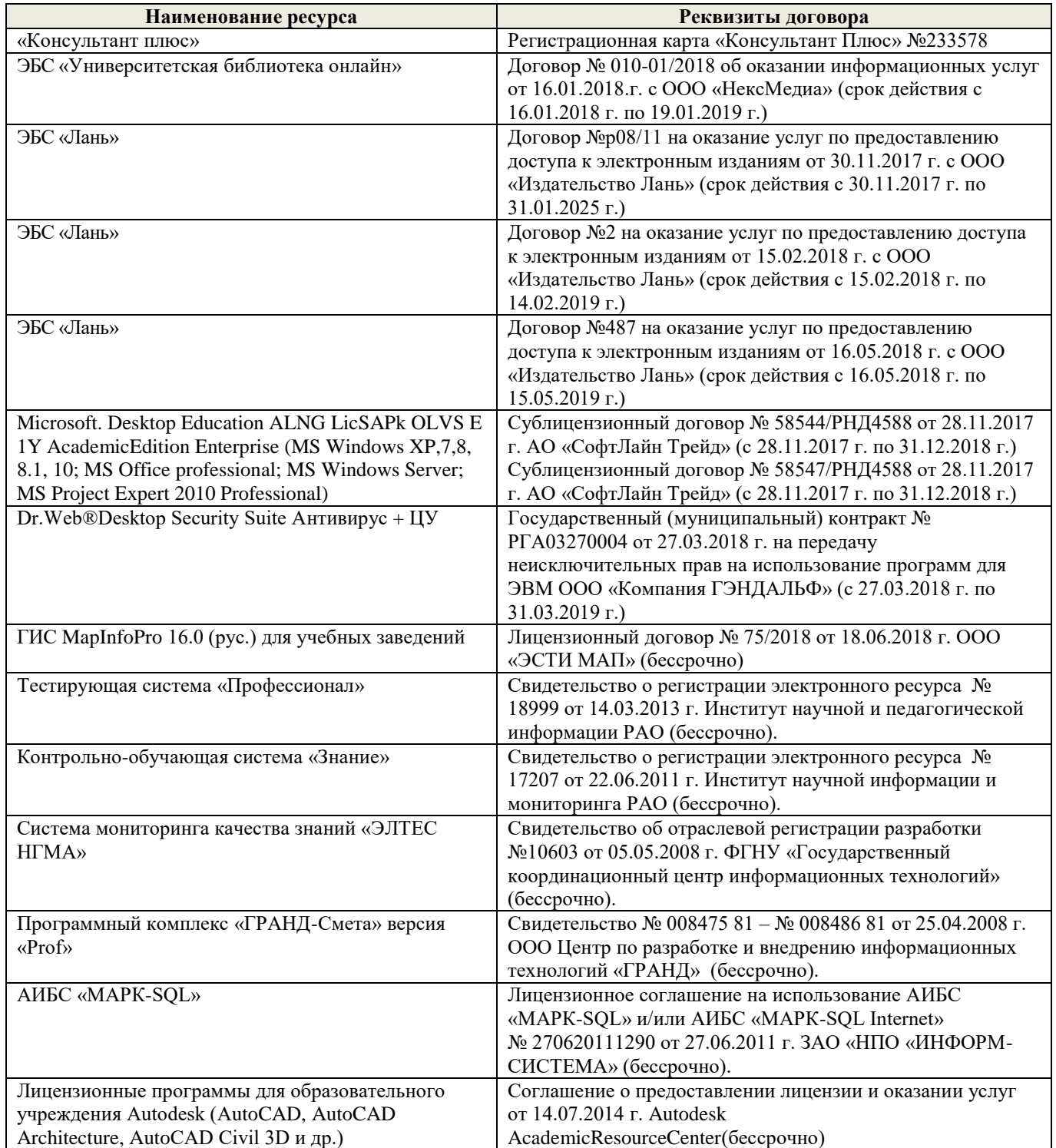

# **9. ОПИСАНИЕ МАТЕРИАЛЬНО-ТЕХНИЧЕСКОЙ БАЗЫ, НЕОБХОДИМОЙ ДЛЯ ОСУЩЕСТВЛЕНИЯ ОБРАЗОВАТЕЛЬНОГО ПРОЦЕССА ПО ДИСЦИПЛИНЕ**

Преподавание дисциплины осуществляется в специальных помещениях – учебных аудиториях для проведения занятий лекционного типа, семинарского типа, групповых и индивидуальных консультаций, текущего контроля и промежуточной аттестации, а также помещениях для самостоятельной работы. Специальные помещения укомплектованы специализированной мебелью и техническими средствами обучения, служащими для представления учебной информации большой аудитории.

Лекционные занятия проводятся в ауд. 228.

Лабораторные занятия проводятся в а.П22. Аудитория оснащена необходимыми учебнонаглядными пособиями.

Проведение групповых и индивидуальных консультаций, текущего контроля и промежуточной аттестации осуществляется в ауд. 228

Для самостоятельной работы используется специальное помещение – ауд. П18, оснащенное компьютерной техникой с возможностью подключения к сети "Интернет" и обеспечением доступа в электронную информационно-образовательную среду организации.

Помещение для хранения и профилактического обслуживания учебного оборудования – ауд.359.

Обучающиеся из числа лиц с ограниченными возможностями здоровья обеспечены печатными и (или) электронными образовательными ресурсами в формах, адаптированных к ограничениям их здоровья.

# **10. ОСОБЕННОСТИ ОРГАНИЗАЦИИ ОБРАЗОВАТЕЛЬНОГО ПРОЦЕССА ПО ДИСЦИПЛИНЕ ДЛЯ ИНВАЛИДОВ И ЛИЦ С ОГРАНИЧЕННЫМИ ВОЗМОЖНОСТЯМИ**

Содержание дисциплины и условия организации обучения для обучающихся с ограниченными возможностями здоровья и инвалидов корректируются при наличии таких обучающихся в соответствии с индивидуальной программой реабилитации инвалида, а так же методическими рекомендациями по организации образовательного процесса для обучения инвалидов и лиц с ограниченными возможностями здоровья в образовательных организациях высшего образования (утв. Минобрнауки России 08.04.2014 №АК-44-05 вн), Положением о методике сценки степени возможности включения лиц с ограниченными возможностями здоровья и инвалидов в общий образовательный процесс (НИМИ, 2016); Положением об обучении лиц с ограниченными возможностями здоровья и инвалидов в Новочеркасском инженерномелиоративном институте (НИМИ, 2016).

г.

Дополнения и изменения рассмотрены на заседании кафедры «27» августа 2018г.

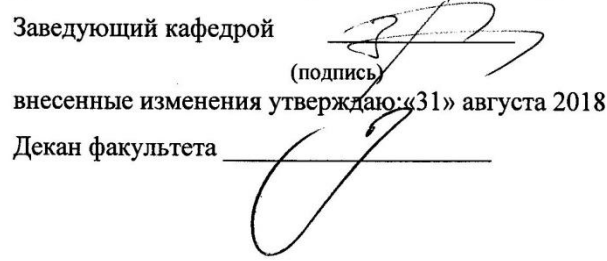

Иванов П.В  $(\Phi$ <sub>M</sub>.O.)

### **11. ДОПОЛНЕНИЯ И ИЗМЕНЕНИЯ В РАБОЧЕЙ ПРОГРАММЕ**

В рабочую программу на **2019 – 2020** учебный год вносятся изменения - обновлено и актуализировано содержание следующих разделов и подразделов рабочей программы:

# **7. ФОНД ОЦЕНОЧНЫХ СРЕДСТВ ДЛЯ КОНТРОЛЯ УСПЕВАЕМОСТИ ИПРОВЕДЕНИЯ ПРОМЕЖУТОЧНОЙ АТТЕСТАЦИИ ОБУЧАЮЩИХСЯ ПО ДИСЦИПЛИНЕ**

#### **Вопросы для проведения итоговой аттестации в форме экзамена:**

- 1. Магистрально-модульный принцип построения ПК
- 2. Кабельные линии связи .Среды передачи данных
- 3. Передача информации.
- 4. Беспроводные каналы передачи данных.
- 5. Модем. Модуляция, демодуляция.
- 6. Принципы построения ПК
- 7. Понятие и модели протоколов обмена информацией. Уровни модели OSI.
- 8. Глобальная сеть Интернет. Службы Интернета.
- 9. Понятие о глобальных и локальных вычислительных сетях. Состав вычислительной сети..
- 10. Запоминающие устройства ПК. Внутренняя память..
- 11. Архитектура персональной ПК.
- 12. Процессоры. Основные понятия.
- 13. Проводные линии связи.
- 14. Запоминающие устройства ПК. Кэш-память.
- 15. Запоминающие устройства ПК. Внешняя память.
- 16. Внешняя память ПК. Типы используемых носителей.
- 17. Внешняя память ПК. Накопители на жестких магнитных дисках.
- 18. Внешняя память ПК. Накопители на гибких магнитных дисках.
- 19. Внешняя память ПК. Накопители на оптических дисках.
- 20. Внешняя память ПК. Сменные носители информации.
- 21. Системный блок. Характеристики системных блоков.
- 22. Видеоподсистема. Понятие монитора. Основные потребительские свойства. Классы защиты.
- 23. Периферийные устройства ПК. Устройства ввода графических данных.
- 24. Периферийные устройства ПК. Устройства вывода данных.
- 25. Периферийные устройства ПК. Принтеры и сканеры. Принципы действия и характеристики.
- 26. Программное обеспечение. Понятие программного обеспечения.
- 27. Программное обеспечение. Системное программное обеспечение. Основные понятия.
- 28. Программное обеспечение. Операционные системы. Назначение. Состав.
- 29. Программное обеспечение. Драйверы. Понятие. Назначение.
- 30. Программное обеспечение. Операционные оболочки. Понятие. Назначение.
- 31. Программное обеспечение. Утилиты. Понятие. Назначение.
- 32. Программное обеспечение. Операционная система MSDOS. Назначение. Понятие.
- 33. Программное обеспечение. Windows. Основные понятия. Хронология развития.
- 34. Программное обеспечение. Системы программирования. Назначение. Основные понятия.
- 35. Программное обеспечение. Прикладное программное обеспечение. Основные понятия.
- 36. Программное обеспечение. Текстовые редакторы. Характеристики.
- 37. Программное обеспечение. Электронные таблицы. Основные понятия.
- 38. Программное обеспечение. Системы управления БД. Назначение. Модели. Характеристики.
- 39. Программное обеспечение. Графические редакторы. Характеристики.
- 40. Программное обеспечение. Программы подготовки презентаций.
- 41. Программное обеспечение. Интегрируемые пакеты. Назначение. Основные понятия. Состав.
- 42. Программное обеспечение. Математические пакеты. Назначение.
- 43. Программное обеспечение. Статистические программы.
- 44. Программное обеспечение. Case-технологии.
- 45. Программное обеспечение. Системы автоматизированного проектирования.
- 46. Основы защиты информации. Классификация угроз.
- 47. Основы защиты информации. Защита от несанкционированного вмешательства в информационные процессы.
- 48. Основы защиты информации. Законодательные и правовые акты РФ..
- 49. Основы защиты информации. Понятие терминов «Угроза» и «Риск».
- 50. Основы защиты информации. Понятие безопасной информационной системы

*Промежуточная аттестация студентами очной формы обучения может быть пройдена в соответствии с балльно-рейтинговой системой оценки знаний, включающей в себя проведение текущего (ТК), промежуточного (ПК) и итогового (ИК) контроля по дисциплине* 

#### **Расчетно-графическая работа студентов очной формы обучения**

Расчетно-графическая работа (РГР) на тему «Создание базы данных»**.**

Целью выполнения РГР является закрепление теоретических знаний в области способов обработки и хранения информации. Используется СУБД Microsoft Access.

В задачи РГР входит:

- 7. Проведение анализа предметной области. Построение ER-диаграммы и реляционной схемы.
- 8. Создание структуры таблиц и связей. Работа с созданной БД редактирование и добавление записей.
- 9. Выборка информации из БД посредством запросов.
- 10. Создание интерфейса пользователя. Работа с формами.
- 11. Подготовка итоговых отчетов.
- 12. Выполнение автоматизации рутинных операций. Работа с макросами.

#### Структура пояснительной записки расчетно-графической работы и ее ориентировочный объѐм.

- Задание (1 с.)
- Анализ предметной области (1 с)
- ER-диаграмма и реляционная схема (2 с)
- Создание структуры таблиц, ключевых полей и связей между таблицами (10 с)
- Создание запросов к БД (5 с)
- Создание формы для работы с БД (5с)
- Создание отчета по БД (5 с)
- Создание макросов и формы для управления БД (5с)

Требования к пояснительной записке расчетно-графической работы:

- Пояснительная записка оформляется с помощью MSWord:
	- Форматирование: Лист А4, поля: левое 3 см; правое 1,5 см; верх-низ –2 см. Шрифт Times, размер 14.
- Для каждого раздела необходимо привести иллюстрации (скриншоты экрана) выполненных операций.
- Для выполнение ER-диаграммы и реляционной схемы возможно использовать MSVisio
- К пояснительной записке необходимо приложить файл с созданной БД MSAccess.

Выполняется РГР студентом на занятиях под руководством преподавателя, апояснительная записка самостоятельно во внеаудиторное время. После проверки и доработки указанных замечаний, работа защищается. При положительной оценке выполненной студентом работе на титульном листе работы ставится - "зачтено".

*Промежуточная аттестация студентами очной формы обучения может быть пройдена в соответствии с балльно-рейтинговой системой оценки знаний, включающей в себя проведение текущего (ТК), промежуточного (ПК) и итогового (ИК) контроля по дисциплине*

*По данной дисциплине* формами **текущего контроля** являются:

три текущих контроля для оценки практических знаний в течении семестра (ТК1, ТК2, ТК3) Содержание текущего контроля ТК1:

- отчет по лабораторным работам №1, №2, №3, №4, №5;

Содержание текущего контроля ТК2:

- отчет по лабораторным работам №6, №7, №8, №9, №10;
- сдача отчѐта РГР.

Содержание текущего контроля ТК3:

- отчет по лабораторным работам №11, №12,№13, №14

В течение семестра проводятся **промежуточный контроля (ПК1**), в виде электронного тестирования на компьютерах в ауд.П22 в электронной системе вуза по пройденному теоретическому материалу лекций. Тестирование может проводиться и на бумажном носителе. Тестовые материалы находятся в папке УМК дисциплины «Информатика» на кафедре МиИ.

#### *Итоговый контроль (ИК)* – **Экзамен**.

#### **Контрольная работа студентов заочной формы обучения**

Работа состоит из восьми пунктов, охватывающих курс дисциплины, и выполняется по одному из указанных вариантов. Выбор варианта определяется *последней цифрой зачетной книжки студента.*

Перечень вариантов заданий контрольной работы, методика ее выполнения и необходимая литература приведены в методических указаниях для написания контрольной работы [4].

**Полный фонд оценочных средств, включающий текущий контроль успеваемости и перечень контрольно-измерительных материалов (КИМ) приведен в приложении к рабочей программе.**

# **8. УЧЕБНО-МЕТОДИЧЕСКОЕ И ИНФОРМАЦИОННОЕ ОБЕСПЕЧЕНИЕ ДИСЦИПЛИНЫ**

#### **8.1 Основная литература**

1. Информатика[Текст] : учебник для бакалавров по спец. 080801 "Прикладная информатика" и др. эконом.спец. / под ред. В.В. Трофимова. - 2-е изд., испр. и доп. - М. : Юрайт, 2013. - 917 с. - (Бакалавр. Базовый курс). - Гриф УМО. - ISBN 978-5-9916-1897-7 :180 экз.

2. Советов, Б.Я. Информационные технологии [Текст] : учебник для бакалавров по направл. подготовки "Информатика и выч.техника" и "Информ. системы" / Б. Я. Советов, В. В. Цехановский. - 6-е изд. - М. : Юрайт, 2013. - 263 с. - (Бакалавр. Базовый курс). - Гриф Мин. обр. - ISBN 978-5-9916-2824-2 :40 экз.

3. Абраменко, И.П. Информатика [Текст] : курс лекций для студ. направл. "Лесное дело", "Ландшафтная архитектура", "Экология и природопользование" / И. П. Абраменко, В. Б. Дьяченко ; Новочерк. инж.-мелиор. ин-т ДГАУ. - Новочеркасск, 2014. - 105 с. 30 экз.

4. Абраменко, И.П. Информатика [Электронный ресурс] : курс лекций для студ. направл. "Лесное дело", "Ландшафтная архитектура", "Экология и природопользование" / И. П. Абраменко, В. Б. Дьяченко ; Новочерк. инж.-мелиор. ин-т ДГАУ. - Электрон.дан. - Новочеркасск, 2014. - ЖМД ; PDF ; 1,51 МБ. - Систем.требования : IBM PC ;Windows 7 ; AdobeAcrobat X Pro . - Загл. с экрана.

#### **8.2 Дополнительная литература**

1. Информатика [Текст] : метод. указ. по вып. расч.-граф. раб. студ. оч. формы обучения по направл. "Землеустройство и кадастры", "Лесн. дело", "Ландшафтная архитектура", "Экология и природопользование", "Природообустр-во и водопользование", "Техносферная без-ть" / Новочерк. инж. мелиор. ин-т Донской ГАУ, каф. менеджмента и информатики ; сост. Г.А. Полубедова. - Новочеркасск, 2016. - 28 с. 11 экз.

2. Информатика [Электронный ресурс] : метод. указ. по вып. расч.-граф. раб. студ. оч. формы обуч., обуч. по направл. "Землеустройство и кадастры", "Лесн. дело", "Ландшафтная архитектура", "Экология и природопользование", "Природообустр-во и водопользование", "Техносферная без-ть" / Новочерк. инж.-мелиор. ин-т Донской ГАУ, каф. менеджмента и информатики ; сост. Г.А. Полубедова. - Новочеркасск, 2016. - ЖМД; PDF; 0,67 МБ. - Систем. требования : IBM PC ; Windows 7 ; Adobe Acrobat X Pro . - Загл. с экрана.

3. Информатика [Текст] : метод. указ. по вып. лаб. раб. студ. оч. формы обуч., обуч. по направл. "Землеустройство и кадастры", "Лесн. дело", "Ландшафтная архитектура", "Экология и природопользование", "Природообустр-во и водопользование", "Техносферная без-ть" / Новочерк. инж. мелиор. ин-т Донской ГАУ, каф. менеджмента и информатики ; сост. Г.А. Полубедова. - Новочеркасск, 2016.-37с. 11 экз.

4. Информатика [Электронный ресурс] : метод. указ. по вып. лаб. раб. студ. оч. формы обуч., обуч. по направл. "Землеустройство и кадастры", "Лесн. дело", "Ландшафтная архитектура", "Экология и природопользование", "Природообустр-во и водопользование", "Техносферная без-ть" / Новочерк. инж. мелиор. ин-т Донской ГАУ, каф. менеджмента и информатики ; сост. Г.А. Полубедова. - Новочеркасск, 2016. - ЖМД; PDF; 1,03 МБ. - Систем. требования : IBM PC ; Windows 7 ; Adobe Acrobat X Pro . - Загл. с экрана.

5. Информатика [Текст] : метод. указ. по вып. контр. раб. студ. заоч. формы обучения по направл. "Землеустройство и кадастры", "Лесн. дело", "Ландшафтная архитектура", "Экология и природопользование", "Природообустр-во и водопользование", "Техносферная без-ть" / Новочерк. инж. мелиор. ин-т Донской ГАУ, каф. менеджмента и информатики ; сост. Г.А. Полубедова. - Новочеркасск, 2016. - 46 с. 7 экз.

6. Информатика [Электронный ресурс] : метод. указ. по вып. контр. раб. студ. заоч. формы обучения по направл. "Землеустройство и кадастры", "Лесн. дело", "Ландшафтная архитектура", "Экология и природопользование", "Природообустр-во и водопользование", "Техносферная без-ть" / Новочерк. инж. мелиор. ин-т Донской ГАУ, каф. менеджмента и информатики ; сост. Г.А. Полубедова. - Электрон. дан. - Новочеркасск, 2016. - ЖМД; PDF; 1,59 МБ. - Систем. требования : IBM PC ; Windows 7 ; Adobe Acrobat X Pro . - Загл. с экрана.

7. Грошев, А. С. Информатика [Электронный ресурс] : учебник / А. С. Грошев ; А.С. Грошев. - Электрон. дан. - М.|Берлин : Директ-Медиа, 2015. - 484 с. - ISBN 978-5-4475-5064-6. - Режим доступа : http://biblioclub.ru/index.php?page=book&id=428591 (20.08.2019)

8. Воробьева, Ф. И. Информатика. MS Excel 2010 [Электронный ресурс] / Ф. И. Воробьева, Е. С. Воробьев ; Ф.И. Воробьева; Е.С. Воробьев. - Электрон. дан. - Казань : Издательство КНИТУ, 2014. - 100 с. - ISBN 978-5-7882-1657-7. - Режим доступа : http://biblioclub.ru/index.php?page=book&id=428798 (20.08.2019)

9. Грошев, А. С. Информатика [Электронный ресурс] : лабораторный практикум / А. С. Грошев ; А.С. Грошев. - Электрон. дан. - М.|Берлин : Директ-Медиа, 2015. - 159 с. - ISBN 978-5-4475-5063-9. - Режим доступа : http://biblioclub.ru/index.php?page=book&id=428590 (20.08.2019)

#### **8.3 Современные профессиональные базы и информационные справочные системы**

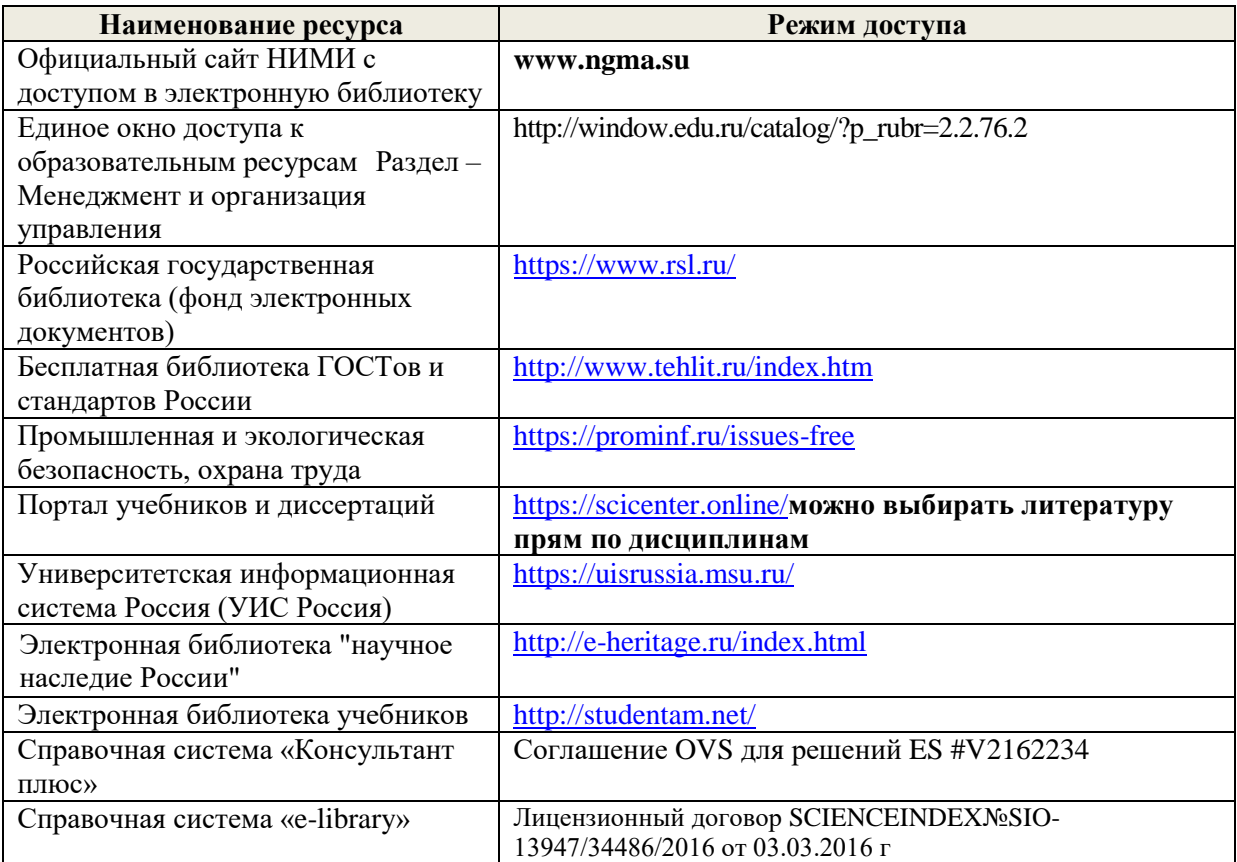

#### **Перечень договоров ЭБС образовательной организации на 2019-20 уч. год**

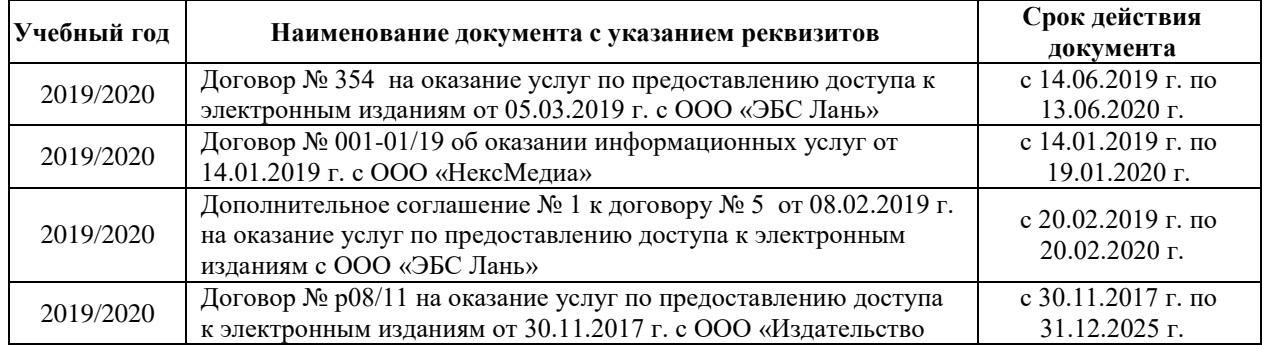

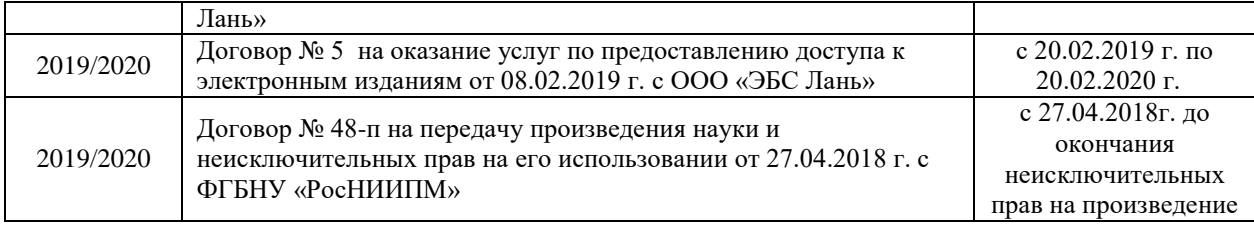

#### **8.4 Методические указания для обучающихся по освоению дисциплины**

1. Положение о промежуточной аттестации обучающихся по программам высшего образования [Электронный ресурс] (введено в действие приказом директора НИМИ Донской ГАУ №3-ОД от 18.01.2017 г.) /Новочерк. инж.-мелиор. ин-т Донской ГАУ.-Электрон. дан.- Новочеркасск, 2018.- Режим доступа: [http://www.ngma.su](http://www.ngma.su/)

2. Положение о текущей аттестации обучающихся в НИМИ ДГАУ [Электронный ресурс] (введено в действие приказом директора №119 от 14 июля 2015 г.) / Новочерк. инж.-мелиор. ин-т Донской ГАУ.- Электрон. дан.- Новочеркасск, 2015.- Режим доступа: [http://www.ngma.su](http://www.ngma.su/)

3. Типовые формы титульных листов текстовой документации, выполняемой студентами в учебном процессе [Электронный ресурс] / Новочерк. инж.-мелиор. ин-т Донской ГАУ.-Электрон. дан.- Новочеркасск, 2015.- Режим доступа[: http://www.ngma.su](http://www.ngma.su/)

Приступая к изучению дисциплины необходимо в первую очередь ознакомиться с содержанием РПД. Лекции имеют целью дать систематизированные основы научных знаний об общих вопросах дисциплины. При изучении и проработке теоретического материала для обучающихся необходимо:

- повторить законспектированный на лекционном занятии материал и дополнить его с учетом рекомендованной по данной теме литературы;

- при самостоятельном изучении темы сделать конспект, используя рекомендованные в РПД литературные источники и ресурсы информационно-телекоммуникационной сети «Интернет

# **8.5 Перечень информационных технологий и программного обеспечения, используемых при**

#### **осуществлении образовательного процесса**

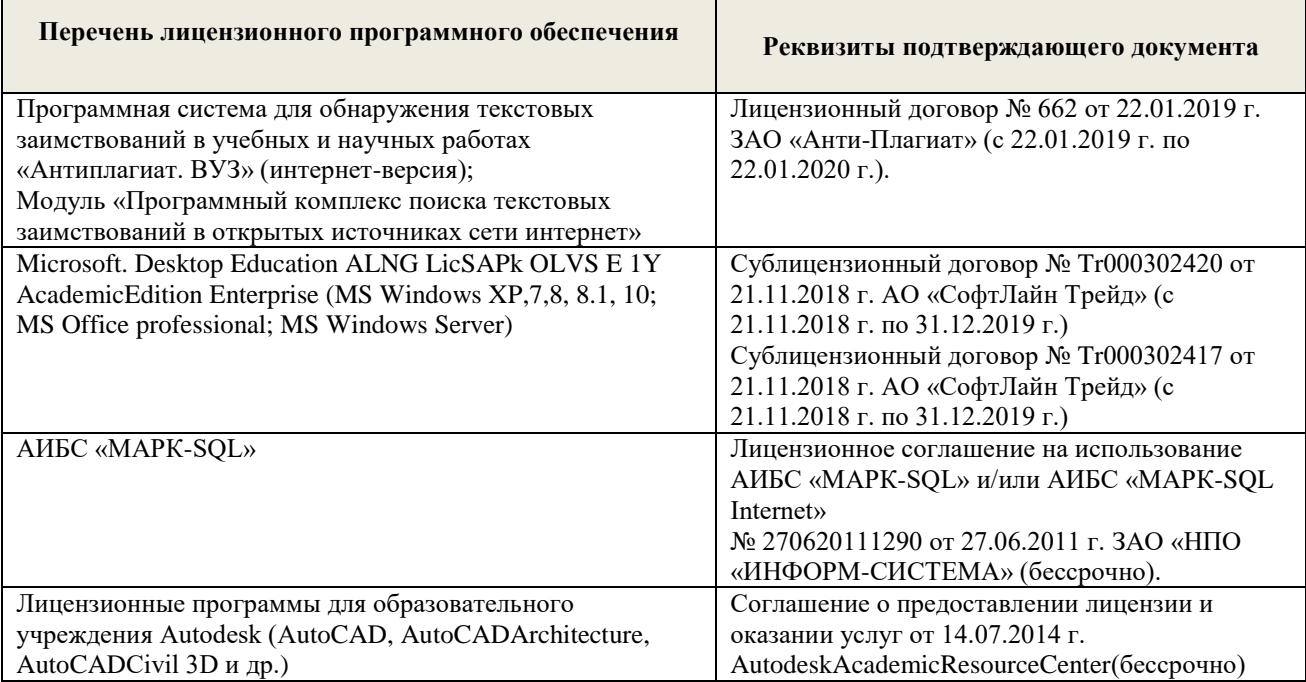

# **9. ОПИСАНИЕ МАТЕРИАЛЬНО-ТЕХНИЧЕСКОЙ БАЗЫ, НЕОБХОДИМОЙ ДЛЯ ОСУЩЕСТВЛЕНИЯ ОБРАЗОВАТЕЛЬНОГО ПРОЦЕССА ПО ДИСЦИПЛИНЕ**

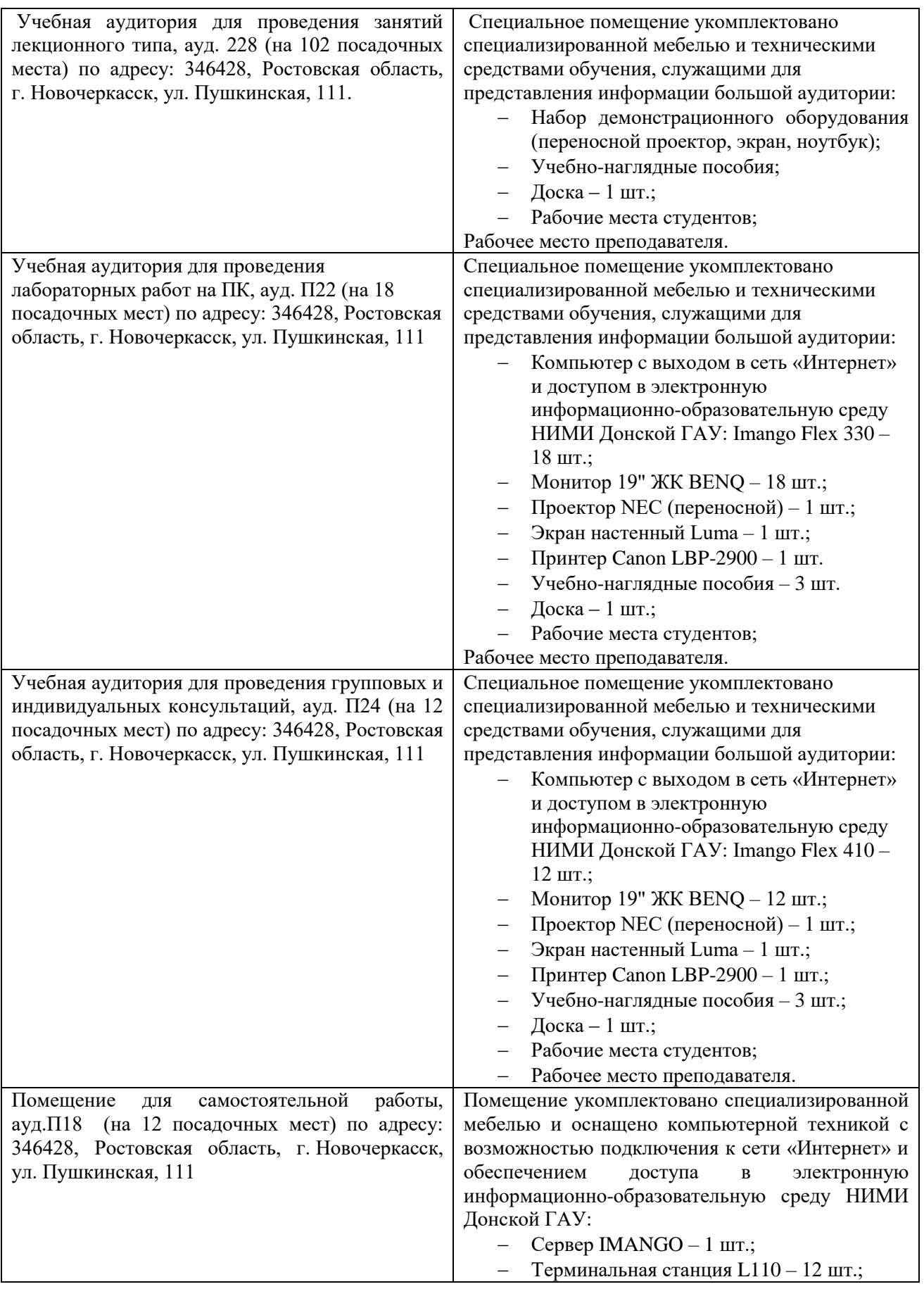

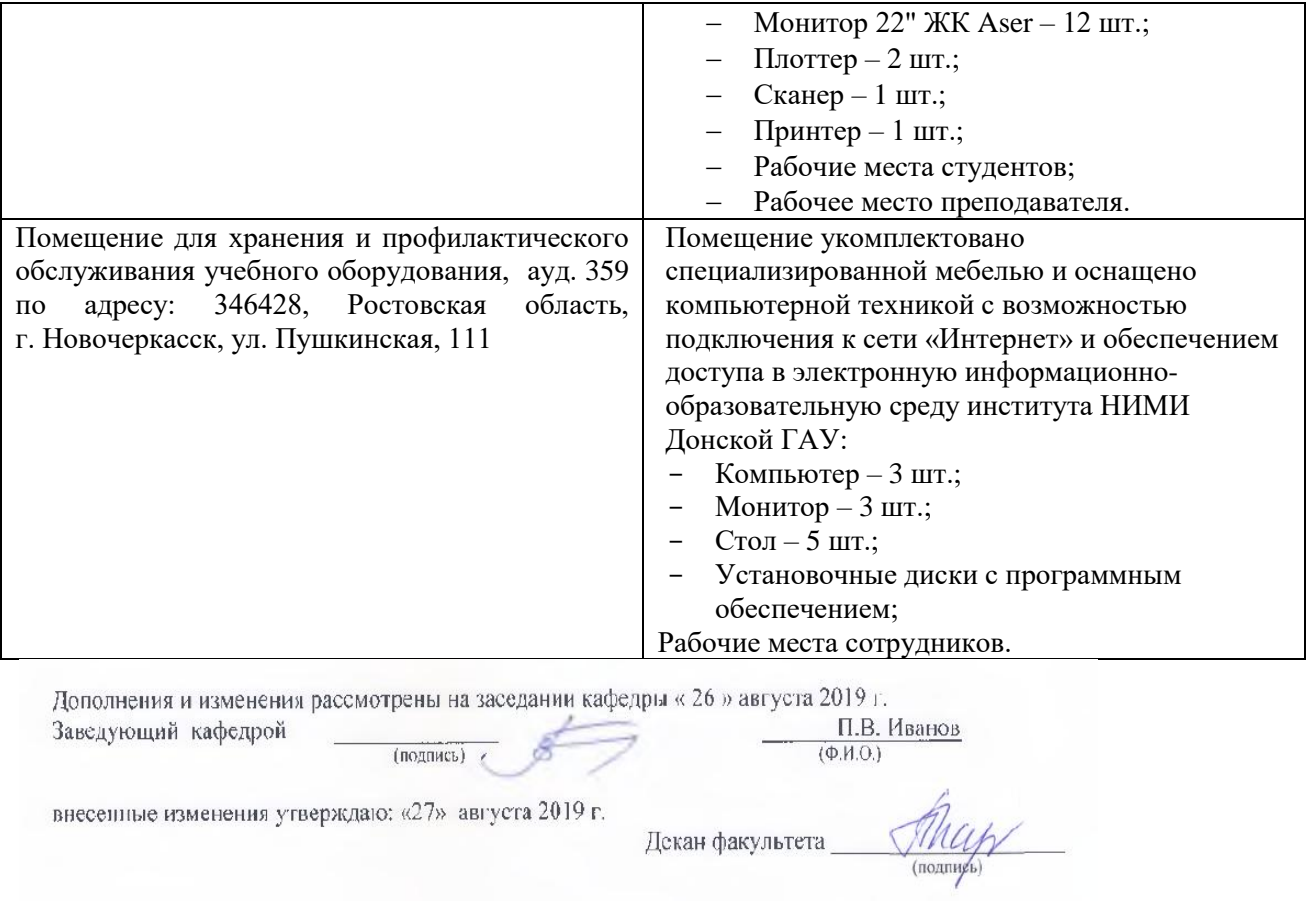

# **11. ДОПОЛНЕНИЯ И ИЗМЕНЕНИЯ В РАБОЧЕЙ ПРОГРАММЕ**

В рабочую программу на весенний семестр 2019 - 2020 учебного года вносятся изменения: дополнено содержание следующих разделов и подразделов рабочей программы:

#### **8.3 Современные профессиональные базы и информационные справочные системы Перечень договоров ЭБС образовательной организации на 2019-20 уч. год**

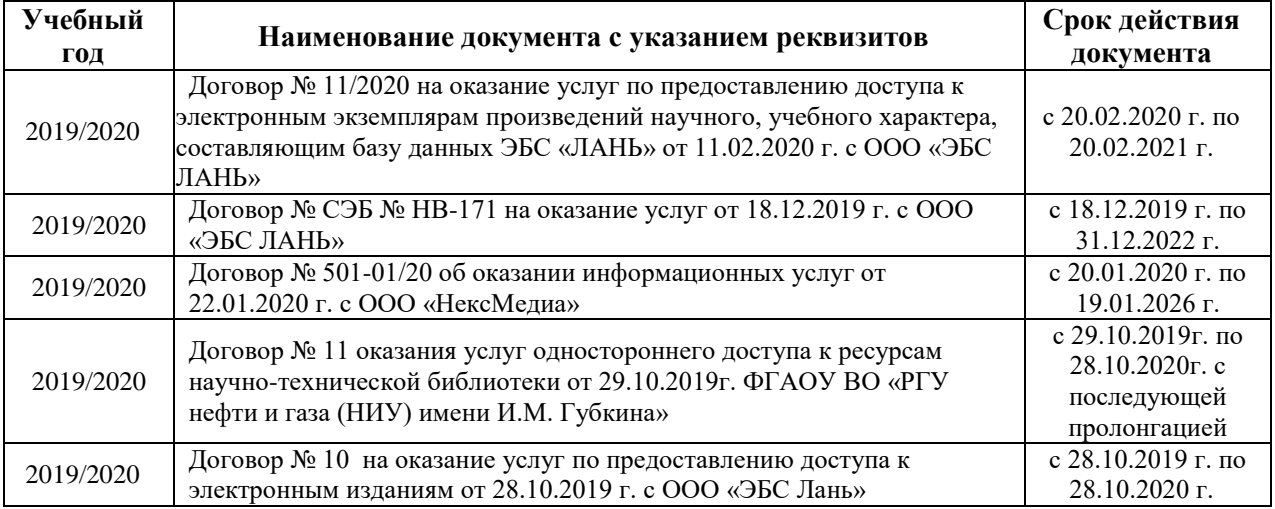

#### **8.5 Перечень информационных технологий и программного обеспечения, используемых при осуществлении образовательного процесса**

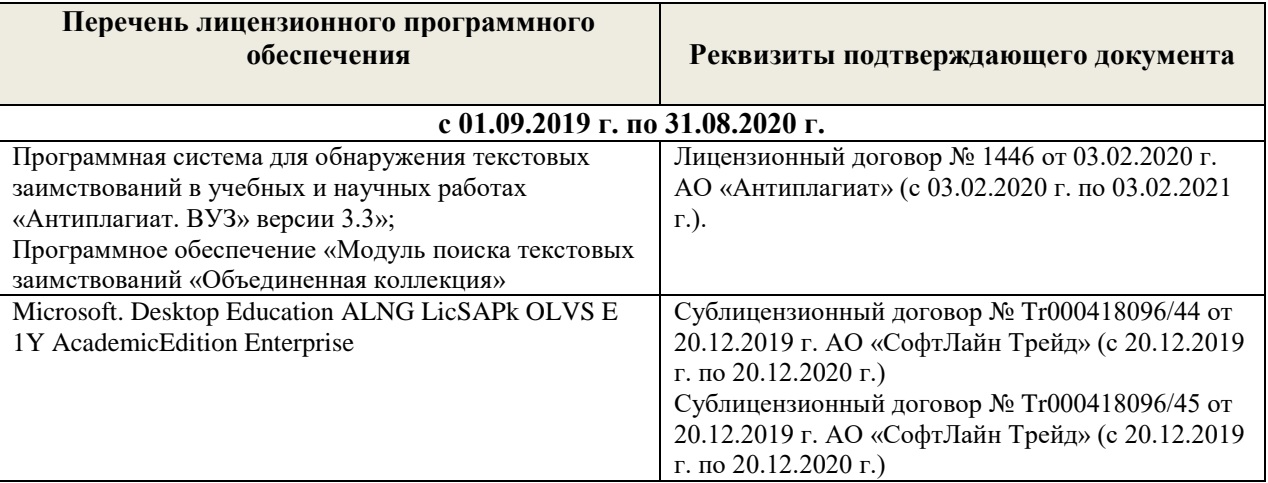

П.В. Иванов

 $(\Phi$ .H.O.)

Дополнения и изменения рассмотрены на заседании кафедры «20 » февраля 2020 г.

Заведующий кафедрой (TO TITHCH) внесенные изменения утверждаю: « 25 » февраля 2020 г. Декан факультета эта (подпись)

35

В рабочую программу на 2020 - 2021 учебный год вносятся изменения:

# **6. ПЕРЕЧЕНЬ УЧЕБНО-МЕТОДИЧЕСКОГО ОБЕСПЕЧЕНИЯ ДЛЯ САМОСТОЯТЕЛЬНОЙ РАБОТЫ ОБУЧАЮЩИХСЯ** *(приводятся учебные, учебнометодические внутривузовские издания)*

- 1. Методические рекомендации по организации самостоятельной работы обучающихся в НИМИ ДГАУ: (введ. в действие приказом директора № 106 от 19 июня 2015 г.) / Новочерк. инж.-мелиор. ин-т Донской ГАУ. - Новочеркасск, 2015. –– URL: http://ngma.su (дата обращения: 20.08.2020). - Текст: электронный.
- 2. Методические указания по самостоятельному изучению: (приняты учебно-методическим советом института, протокол № 3 от 30 августа 2017 г.) / Новочерк. инж.-мелиор. ин-т Донской ГАУ. - Новочеркасск, 2017. –– URL: http://ngma.su (дата обращения: 20.08.2020). - Текст: электронный.

# **7. ФОНД ОЦЕНОЧНЫХ СРЕДСТВ ДЛЯ КОНТРОЛЯ УСПЕВАЕМОСТИ И ПРОВЕДЕНИЯ ПРОМЕЖУТОЧНОЙ АТТЕСТАЦИИ ОБУЧАЮЩИХСЯ ПО ДИСЦИПЛИНЕ**

#### **Вопросы для проведения промежуточной аттестации в форме экзамена:**

- 1. Беспроводные каналы передачи данных.
- 2. Процессоры. Основные понятия.
- 3. Передача информации.
- 4. Проводные линии связи.
- 5. Модем. Модуляция, демодуляция.
- 6. Магистрально-модульный принцип построения ПК
- 7. Понятие и модели протоколов обмена информацией. Уровни модели OSI.
- 8. Глобальная сеть Интернет. Службы Интернета.
- 9. Понятие о глобальных и локальных вычислительных сетях. Состав вычислительной сети..
- 10. Запоминающие устройства ПК. Внутренняя память..
- 11. Архитектура персональной ПК.
- 12. Кабельные линии связи .Среды передачи данных
- 13. Принципы построения ПК
- 14. Запоминающие устройства ПК. Кэш-память.
- 15. Запоминающие устройства ПК. Внешняя память.
- 16. Внешняя память ПК. Типы используемых носителей.
- 17. Внешняя память ПК. Накопители на жестких магнитных дисках.
- 18. Внешняя память ПК. Накопители на гибких магнитных дисках.
- 19. Внешняя память ПК. Накопители на оптических дисках.
- 20. Внешняя память ПК. Сменные носители информации.
- 21. Системный блок. Характеристики системных блоков.
- 22. Видеоподсистема. Понятие монитора. Основные потребительские свойства. Классы защиты.
- 23. Периферийные устройства ПК. Устройства ввода графических данных.
- 24. Периферийные устройства ПК. Устройства вывода данных.
- 25. Периферийные устройства ПК. Принтеры и сканеры. Принципы действия и характеристики.
- 26. Программное обеспечение. Понятие программного обеспечения.
- 27. Программное обеспечение. Системное программное обеспечение. Основные понятия.
- 28. Программное обеспечение. Операционные системы. Назначение. Состав.
- 29. Программное обеспечение. Драйверы. Понятие. Назначение.
- 30. Программное обеспечение. Операционные оболочки. Понятие. Назначение.
- 31. Программное обеспечение. Утилиты. Понятие. Назначение.
- 32. Программное обеспечение. Операционная система MSDOS. Назначение. Понятие.
- 33. Программное обеспечение. Windows. Основные понятия. Хронология развития.
- 34. Программное обеспечение. Системы программирования. Назначение. Основные понятия.
- 35. Программное обеспечение. Прикладное программное обеспечение. Основные понятия.
- 36. Программное обеспечение. Системы автоматизированного проектирования
- 37. Программное обеспечение. Электронные таблицы. Основные понятия.
- 38. Программное обеспечение. Системы управления БД. Назначение. Модели. Характеристики.
- 39. Программное обеспечение. Графические редакторы. Характеристики.
- 40. Программное обеспечение. Программы подготовки презентаций.
- 41. Программное обеспечение. Интегрируемые пакеты. Назначение. Основные понятия. Состав.
- 42. Программное обеспечение. Математические пакеты. Назначение.
- 43. Программное обеспечение. Статистические программы.
- 44. Программное обеспечение. Case-технологии.
- 45. Основы защиты информации. Понятие безопасной информационной системы.
- 46. Основы защиты информации. Классификация угроз.
- 47. Основы защиты информации. Защита от несанкционированного вмешательства в информационные процессы.
- 48. Основы защиты информации. Законодательные и правовые акты РФ..
- 49. Основы защиты информации. Понятие терминов «Угроза» и «Риск».
- 50. Программное обеспечение. Текстовые редакторы. Характеристики.

*Промежуточная аттестация студентами очной формы обучения может быть пройдена в соответствии с балльно-рейтинговой системой оценки знаний, включающей в себя проведение текущего (ТК), промежуточного (ПК) и итогового (ИК) контроля по дисциплине* 

#### **Расчетно-графическая работа студентов очной формы обучения**

Расчетно-графическая работа (РГР) на тему «Создание базы данных»**.**

Целью выполнения РГР является закрепление теоретических знаний в области способов обработки и хранения информации. Используется СУБД Microsoft Access.

В задачи РГР входит:

- 13. Проведение анализа предметной области. Построение ER-диаграммы и реляционной схемы.
- 14. Создание структуры таблиц и связей. Работа с созданной БД редактирование и добавление записей.
- 15. Выборка информации из БД посредством запросов.
- 16. Создание интерфейса пользователя. Работа с формами.
- 17. Подготовка итоговых отчетов.
- 18. Выполнение автоматизации рутинных операций. Работа с макросами.

#### Структура пояснительной записки расчетно-графической работы и ее ориентировочный объѐм.

- Задание (1 с.)
- Анализ предметной области (1 с)
- ER-диаграмма и реляционная схема (2 с)
- Создание структуры таблиц, ключевых полей и связей между таблицами (10 с)
- Создание запросов к БД (5 с)
- Создание формы для работы с БД (5с)
- Создание отчета по БД (5 с)
- Создание макросов и формы для управления БД (5с)

Требования к пояснительной записке расчетно-графической работы:

Пояснительная записка оформляется с помощью MSWord:

- Форматирование: Лист А4, поля: левое 3 см; правое 1,5 см; верх-низ –2 см. Шрифт TimesNew Roman, размер 14.
- Для каждого раздела необходимо привести иллюстрации (скриншоты экрана) выполненных операций.
- Для выполнение ER-диаграммы и реляционной схемы возможно использовать MS Visio
- К пояснительной записке необходимо приложить файл с созданной БД MS Access.

Выполняется РГР студентом на занятиях под руководством преподавателя, а пояснительная записка самостоятельно во внеаудиторное время. После проверки и доработки указанных замечаний, работа защищается. При положительной оценке выполненной студентом работе на титульном листе работы ставится - "зачтено".

*Промежуточная аттестация студентами очной формы обучения может быть пройдена в соответствии с балльно-рейтинговой системой оценки знаний, включающей в себя проведение текущего (ТК), промежуточного (ПК) и итогового (ИК) контроля по дисциплине*

#### *По данной дисциплине* формами **текущего контроля** являются:

три текущих контроля для оценки практических знаний в течении семестра (ТК1, ТК2, ТК3)

Содержание текущего контроля ТК1:

- отчет по лабораторным работам  $N_2$ 1,  $N_2$ 2,  $N_2$ 3,  $N_2$ 4,  $N_2$ 5;

Содержание текущего контроля ТК2:

- отчет по лабораторным работам №6, №7, №8, №9, №10;
- сдача отчѐта РГР.

Содержание текущего контроля ТК3:

- отчет по лабораторным работам №11, №12,№13, №14

В течение семестра проводятся **промежуточный контроля (ПК1**), в виде электронного тестирования на компьютерах в электронной системе вуза по пройденному теоретическому материалу лекций. Тестирование может проводиться и на бумажном носителе. Тестовые материалы находятся в папке УМК дисциплины «Информатика» на кафедре МиИ.

#### **Вопросы для ПК № 1**

- 1. Магистрально-модульный принцип построения ПК
- 2. Понятие и модели протоколов обмена информацией. Уровни модели OSI.
- 3. Глобальная сеть Интернет. Службы Интернета.
- 4. Понятие о глобальных и локальных вычислительных сетях. Состав вычислительной сети..
- 5. Запоминающие устройства ПК. Внутренняя память..
- 6. Архитектура персональной ПК.
- 7. Кабельные линии связи .Среды передачи данных
- 8. Принципы построения ПК
- 9. Запоминающие устройства ПК. Кэш-память.
- 10. Запоминающие устройства ПК. Внешняя память.
- 11. Внешняя память ПК. Типы используемых носителей.
- 12. Внешняя память ПК. Накопители на жестких магнитных дисках.
- 13. Внешняя память ПК. Накопители на гибких магнитных дисках.
- 14. Внешняя память ПК. Накопители на оптических дисках.
- 15. Внешняя память ПК. Сменные носители информации.

#### *Итоговый контроль (ИК)* – **Экзамен**.

#### **Контрольная работа студентов заочной формы обучения**

Работа состоит из восьми пунктов, охватывающих курс дисциплины, и выполняется по одному из указанных вариантов. Выбор варианта определяется *последней цифрой зачетной книжки студента.*

Перечень вариантов заданий контрольной работы, методика ее выполнения и необходимая литература приведены в методических указаниях для написания контрольной работы [4].

**Полный фонд оценочных средств, включающий текущий контроль успеваемости и перечень контрольно-измерительных материалов (КИМ) приведен в приложении к рабочей программе.**

## **8. УЧЕБНО-МЕТОДИЧЕСКОЕ И ИНФОРМАЦИОННОЕ ОБЕСПЕЧЕНИЕ ДИСЦИПЛИНЫ**

#### **8.1 Основная литература**

1. Информатика : учебник для бакалавров по спец. 080801 "Прикладная информатика" и др. эконом.спец. / под ред. В.В. Трофимова. - 2-е изд., испр. и доп. - М. : Юрайт, 2013. - 917 с. - (Бакалавр. Базовый курс). - Гриф УМО. - ISBN 978-5-9916-1897-7 : б/ц. - Текст : непосредственный. (180)

2. Советов, Б.Я. Информационные технологии : учебник для бакалавров по направл. подготовки "Информатика и выч.техника" и "Информ. системы" / Б. Я. Советов, В. В. Цехановский. - 6-е изд. - М. : Юрайт, 2013. - 263 с. - (Бакалавр. Базовый курс). - Гриф Мин. обр. - ISBN 978-5-9916-2824-2 : б/ц. - Текст : непосредственный. (40)

3. Абраменко, И.П. Информатика : курс лекций для студ. направл. "Лесное дело", "Ландшафтная архитектура", "Экология и природопользование" / И. П. Абраменко, В. Б. Дьяченко ; Новочерк. инж. мелиор. ин-т ДГАУ. - Новочеркасск, 2014. - 105 с. б/ц. - Текст : непосредственный. (30)

4. Абраменко, И.П. Информатика : курс лекций для студ. направл. "Лесное дело", "Ландшафтная архитектура", "Экология и природопользование" / И. П. Абраменко, В. Б. Дьяченко ; Новочерк. инж. мелиор. ин-т ДГАУ. - Электрон.дан. - Новочеркасск, 2014. - URL: http://ngma.su (дата обращения: 20.08.2020). - Текст: электронный.

#### 8.2 Дополнительная литература

1. Информатика : метод. указ. по вып. лаб. раб. студ. оч. формы обуч., обуч. по направл. "Землеустройство и кадастры", "Лесн. дело", "Ландшафтная архитектура", "Экология и природопользование", "Природообустр-во и водопользование", "Техносферная без-ть" / Новочерк. инж.-мелиор. ин-т Донской ГАУ, каф. менеджмента и информатики ; сост. Г.А. Полубедова. - Новочеркасск, 2016.-37с. Текст : непосредственный. (11).

- 2. Информатика : метод. указ. по вып. лаб. раб. студ. оч. формы обуч., обуч. по направл. "Землеустройство и кадастры", "Лесн. дело", "Ландшафтная архитектура", "Экология и природопользование", "Природообустр-во и водопользование", "Техносферная без-ть" / Новочерк. инж.-мелиор. ин-т Донской ГАУ, каф. менеджмента и информатики ; сост. Г.А. Полубедова. - Новочеркасск, 2016. - URL: http://ngma.su (дата обращения:  $20.08.2020$ ). - Текст: электронный.
- 3. Информатика : метод. указ. по вып. расч.-граф. раб. студ. оч. формы обучения по направл. "Землеустройство и кадастры", "Лесн. дело", "Ландшафтная архитектура", "Экология и природопользование", "Природообустр-во и водопользование", "Техносферная без-ть" / Новочерк. инж. мелиор. ин-т Донской ГАУ, каф. менеджмента и информатики ; сост. Г.А. Полубедова. - Новочеркасск, 2016. - 28 с. б/ц. -Текст : непосредственный. (11)
- 4. Информатика : метод. указ. по вып. расч.-граф. раб. студ. оч. формы обуч., обуч. по направл. "Землеустройство и кадастры", "Лесн. дело", "Ландшафтная архитектура", "Экология и природопользование", "Природообустр-во и водопользование", "Техносферная без-ть" / Новочерк. инж. мелиор. ин-т Донской ГАУ, каф. менеджмента и информатики ; сост. Г.А. Полубедова. - Новочеркасск, 2016. - URL: http://ngma.su (дата обращения: 20.08.2020). - Текст: электронный.
- 5. Информатика : метод. указ. по вып. контр. раб. студ. заоч. формы обучения по направл. "Землеустройство и кадастры", "Лесн. дело", "Ландшафтная архитектура", "Экология и природопользование", "Природообустр-во и водопользование", "Техносферная без-ть" / Новочерк. инж. мелиор. ин-т Донской ГАУ, каф. менеджмента и информатики ; сост. Г.А. Полубедова. - Новочеркасск, 2016. - 46 с. Текст : непосредственный. (7)
- 6. Информатика: метод. указ. по вып. контр. раб. студ. заоч. формы обучения по направл. "Землеустройство и кадастры", "Лесн. дело", "Ландшафтная архитектура", "Экология и природопользование", "Природообустр-во и водопользование", "Техносферная без-ть" / Новочерк. инж. мелиор. ин-т Донской ГАУ, каф. менеджмента и информатики ; сост. Г.А. Полубедова. - Электрон. дан. - Новочеркасск, 2016. - URL: http://ngma.su (дата обращения: 20.08.2020). - Текст: электронный.
- 7. Грошев, А. С. Информатика : учебник / А. С. Грошев ; А.С. Грошев. - М.|Берлин : Директ-Медиа, 2015. - 484 с. - ISBN 978-5-4475-5064-6. - Режим доступа: http://biblioclub.ru/ index.php?page=book&id=278868 (дата обращения: 20.08.2020). - Текст: электронный.
- 8. Грошев, А. С. Информатика: лабораторный практикум / А. С. Грошев ; А.С. Грошев. Электрон. дан. М.|Берлин : Директ-Медиа, 2015. - 159 с. - ISBN 978-5-4475-5063-9. – Режим доступа: http://biblioclub.ru/ index.php?page=book&id=278868 (дата обращения: 20.08.2020). - Текст: электронный.

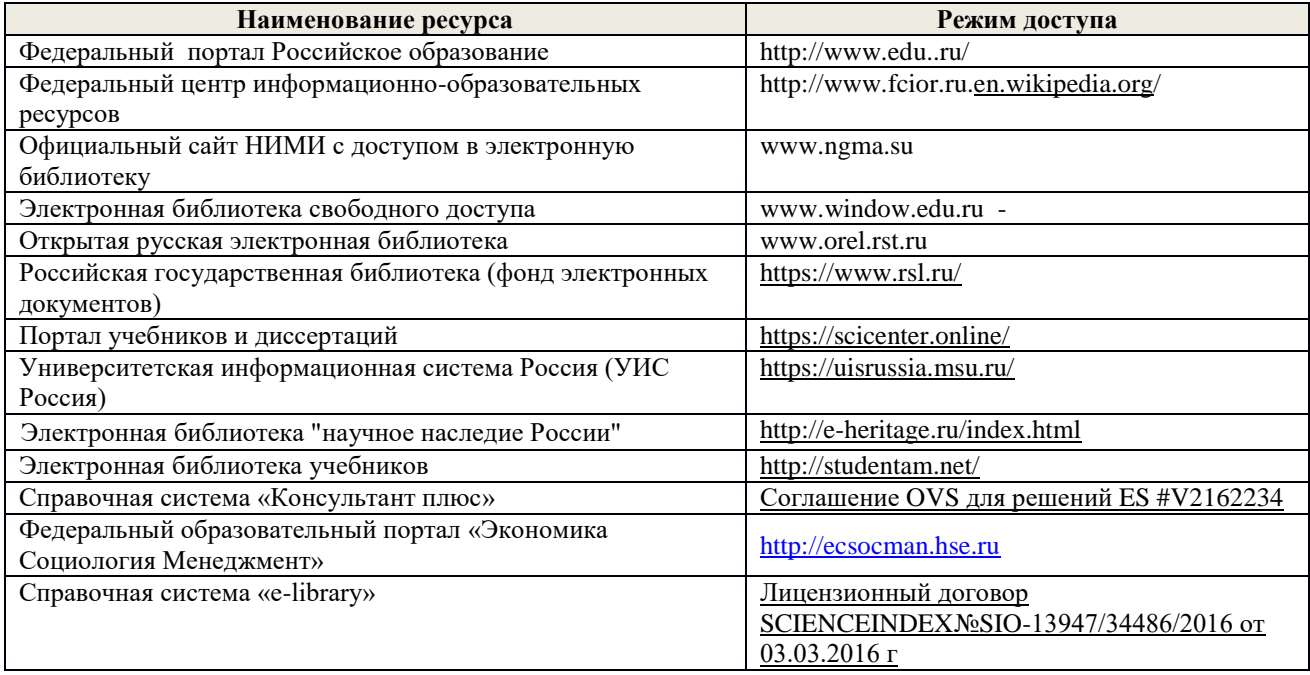

#### **8.3 Современные профессиональные базы и информационные справочные системы**

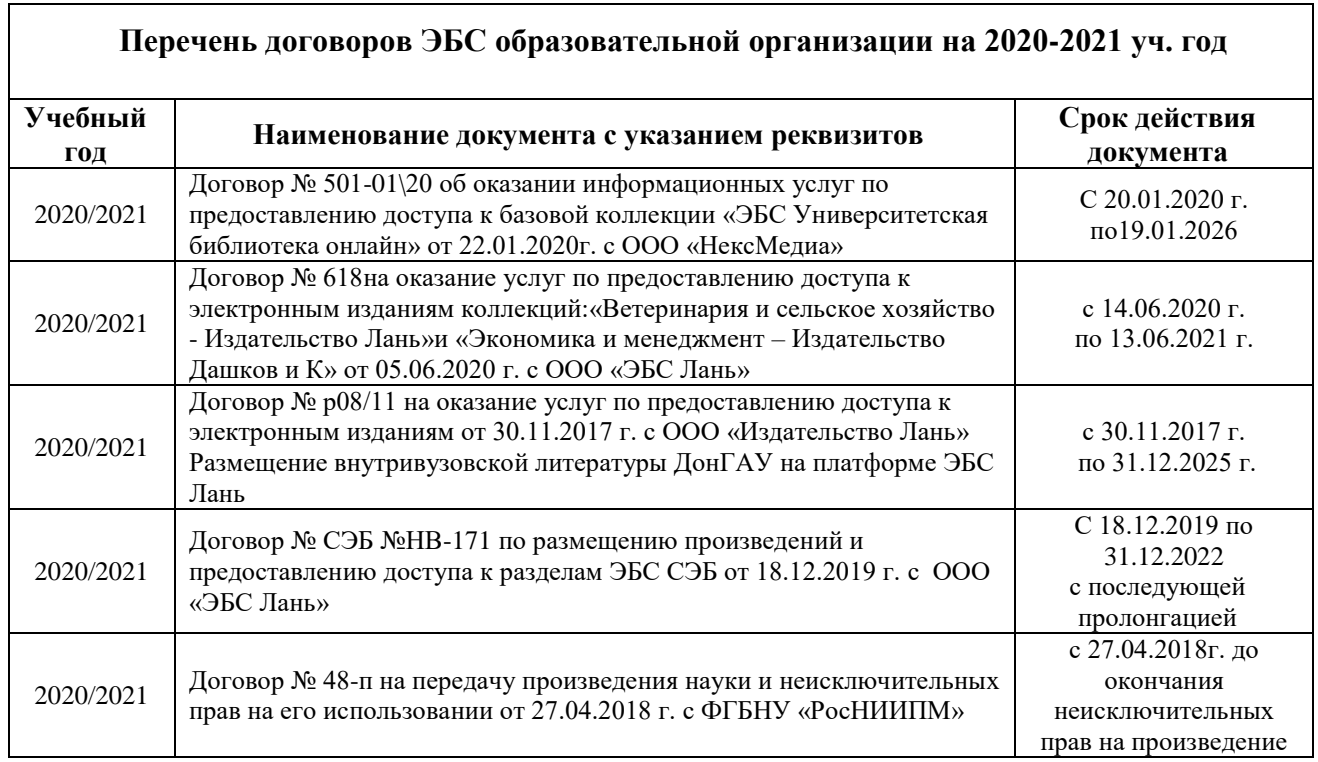

# **8.4 Методические указания для обучающихся по освоению дисциплины**

1. Положение о промежуточной аттестации обучающихся по программам высшего образования. (введено в действие приказом директора НИМИ Донской ГАУ №3-ОД от 18.01.2017 г.) /Новочерк. инж.-мелиор. ин-т Донской ГАУ.- Новочеркасск, 2018.– URL: http://ngma.su (дата обращения: 20.08.2020). - Текст: электронный.

2. Положение о текущей аттестации обучающихся в НИМИ ДГАУ (введено в действие приказом директора №119 от 14 июля 2015 г.) / Новочерк. инж.-мелиор. ин-т Донской ГАУ.- Новочеркасск, 2015. – URL: http://ngma.su (дата обращения: 20.08.2020). - Текст: электронный.

3. Типовые формы титульных листов текстовой документации, выполняемой студентами в учебном процессе / Новочерк. инж.-мелиор. ин-т Донской ГАУ.- Новочеркасск, 2015. – URL: http://ngma.su (дата обращения: 20.08.2020). - Текст: электронный.

4. Методические указания по самостоятельному изучению дисциплины (приняты учебнометодическим советом института, протокол № 3 от «30» августа 2017 г.) / Новочерк. инж.-мелиор. ин-т Донской ГАУ.-Новочеркасск, 2017. URL: [http://www.ngma.su.](http://www.ngma.su/) (дата обращения: 20.08.2020). -Текст: электронный.

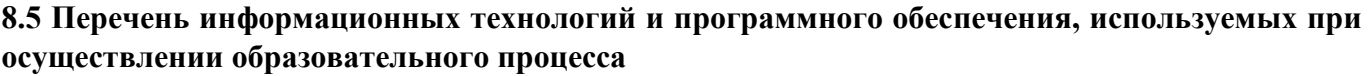

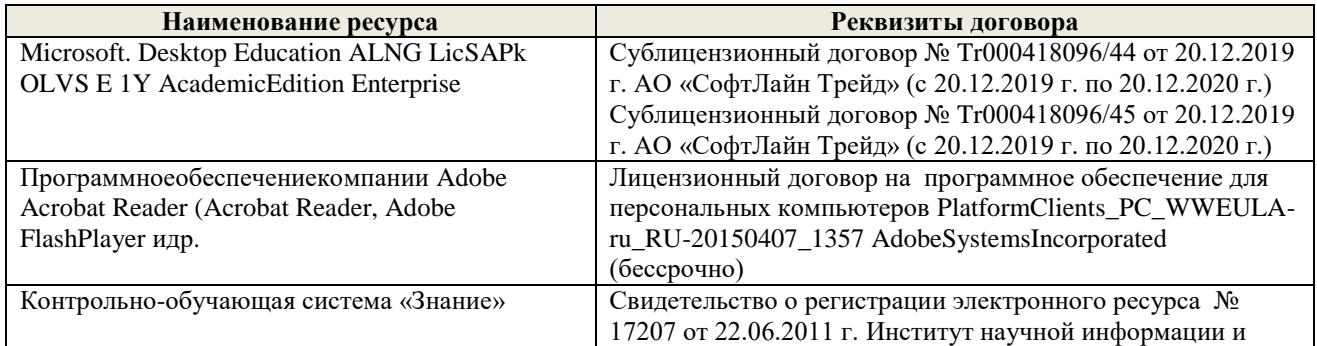

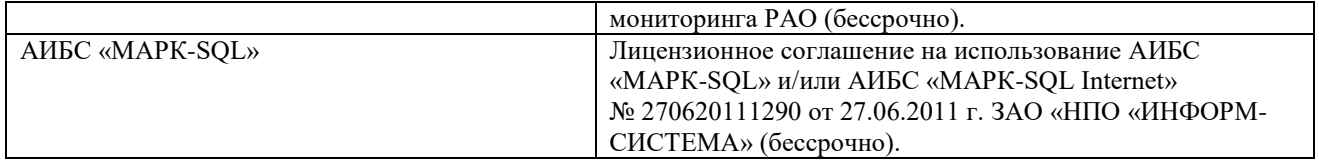

# **9. ОПИСАНИЕ МАТЕРИАЛЬНО-ТЕХНИЧЕСКОЙ БАЗЫ, НЕОБХОДИМОЙ ДЛЯ ОСУЩЕСТВЛЕНИЯ ОБРАЗОВАТЕЛЬНОГО ПРОЦЕССА ПО ДИСЦИПЛИНЕ**

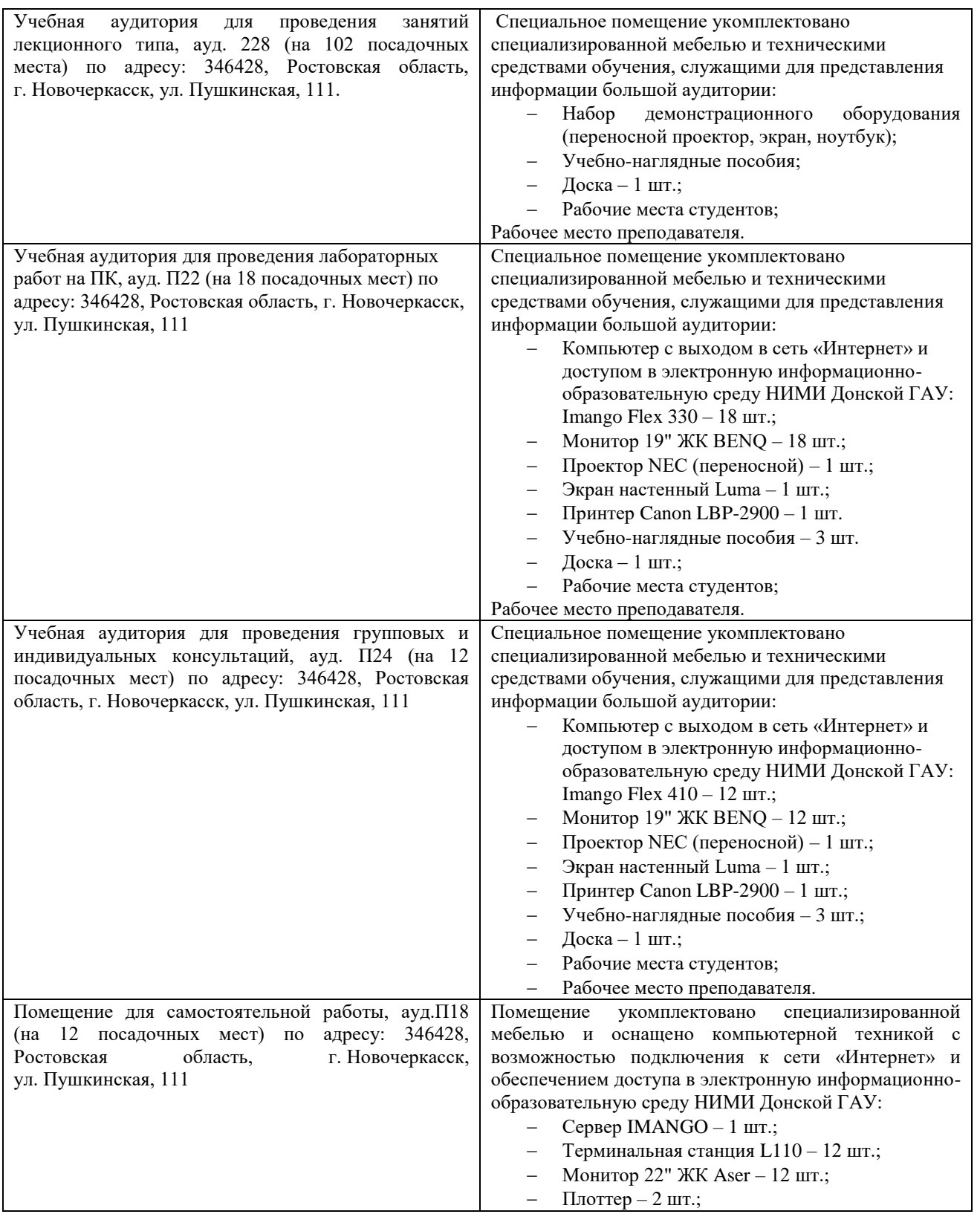

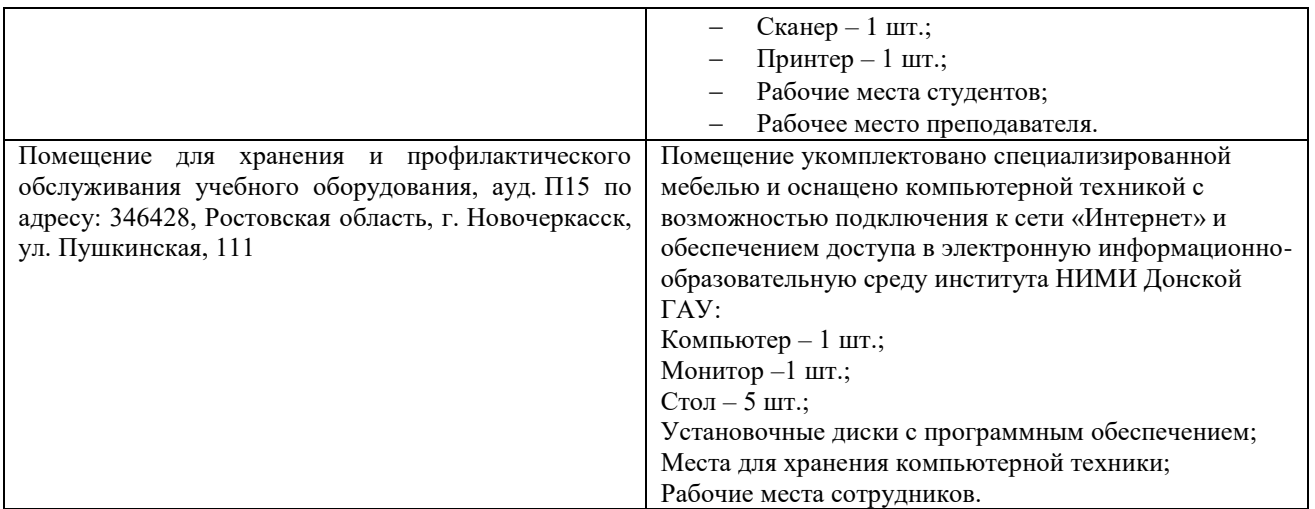

Обучающиеся из числа лиц с ограниченными возможностями здоровья обеспечены печатными и (или) электронными образовательными ресурсами в формах, адаптированных к ограничениям их здоровья.

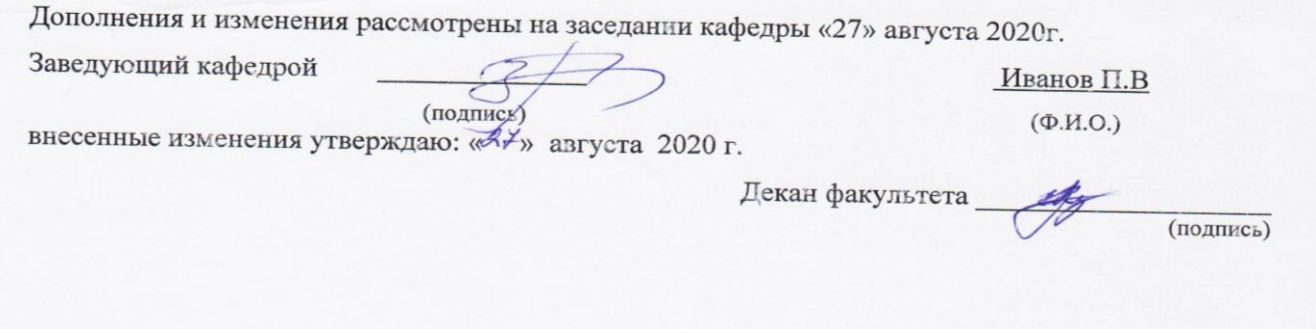

# **11. ДОПОЛНЕНИЯ И ИЗМЕНЕНИЯ В РАБОЧЕЙ ПРОГРАММЕ**

В рабочую программу на 2021 - 2022 учебный год вносятся следующие дополнения и изменения - обновлено и актуализировано содержание следующих разделов и подразделов рабочей программы:

#### **8.3 Современные профессиональные базы и информационные справочные системы**

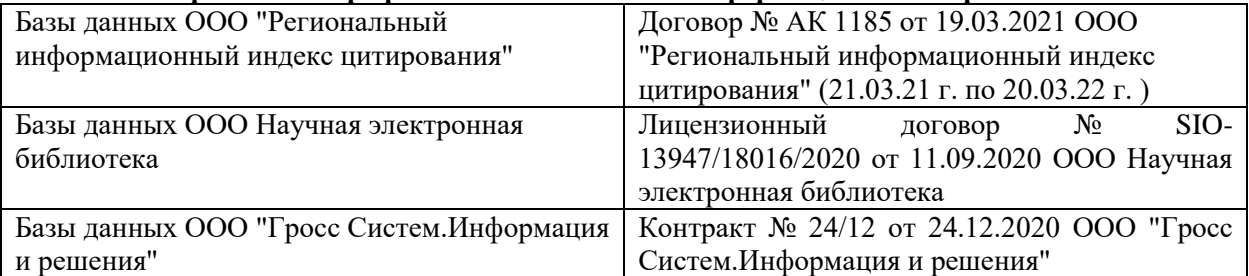

#### **Перечень договоров ЭБС образовательной организации на 2021-22 уч. год**

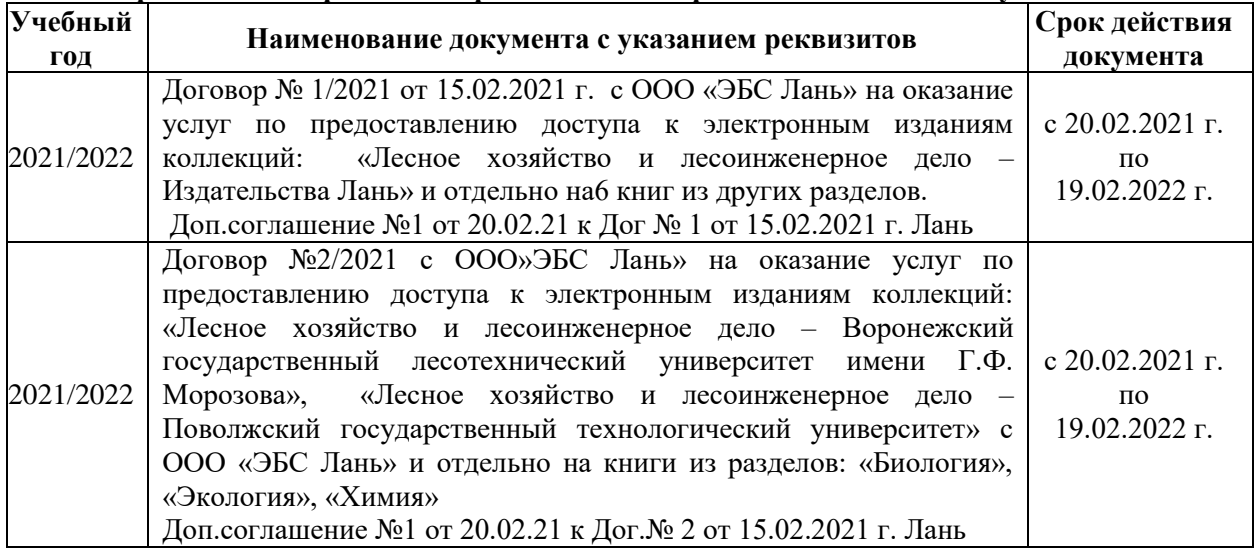

# **8.5 Перечень информационных технологий и программного обеспечения, используемых при осуществлении образовательного процесса**

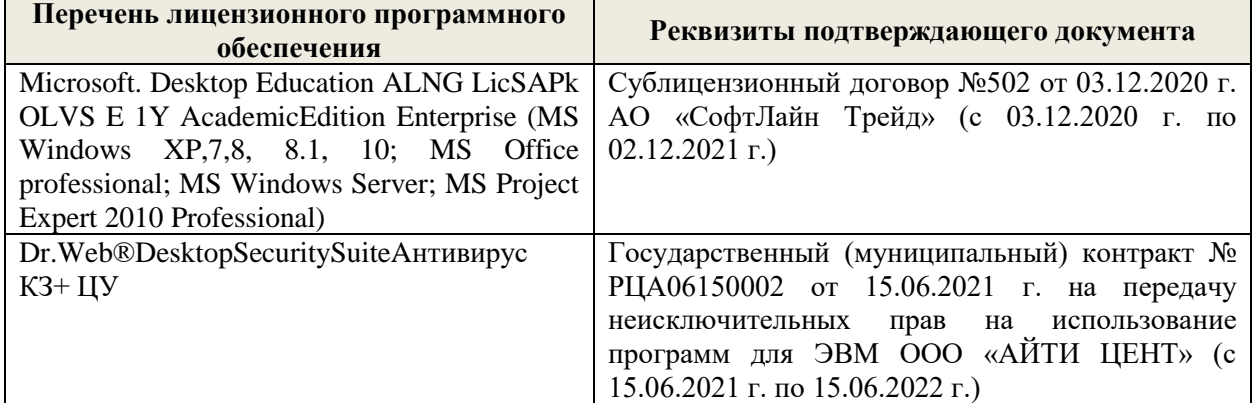

Дополнения и изменения рассмотрены на заседании кафедры «27» августа 2021 г.

Внесенные дополнения и изменения утверждаю: «27» августа 2021 г.

Декан факультета \_\_\_\_\_\_\_\_\_\_\_ \_Кружилин С.Н. (подпись) (Ф.И.О.)

# **11. ДОПОЛНЕНИЯ И ИЗМЕНЕНИЯ В РАБОЧЕЙ ПРОГРАММЕ**

В рабочую программу на 2022 - 2023 учебный год вносятся следующие дополнения и изменения - обновлено и актуализировано содержание следующих разделов и подразделов рабочей программы:

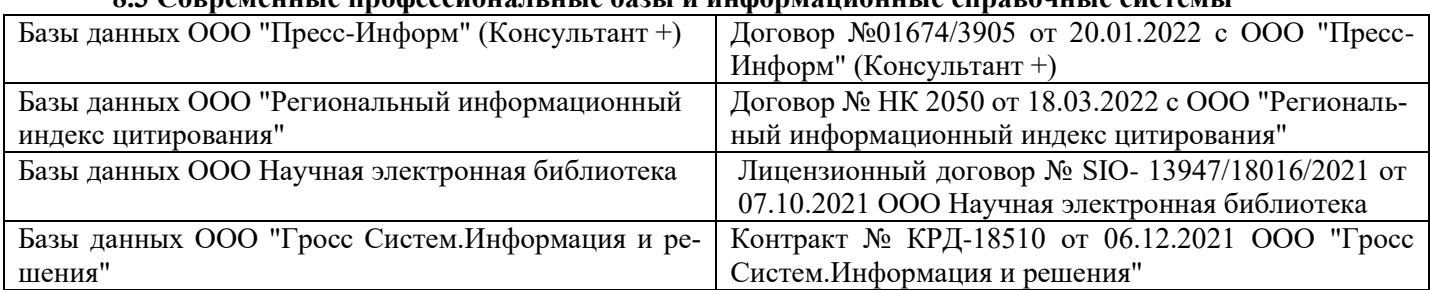

# **8.3 Современные профессиональные базы и информационные справочные системы**

#### **Перечень договоров ЭБС образовательной организации на 2022-2023 уч. год**

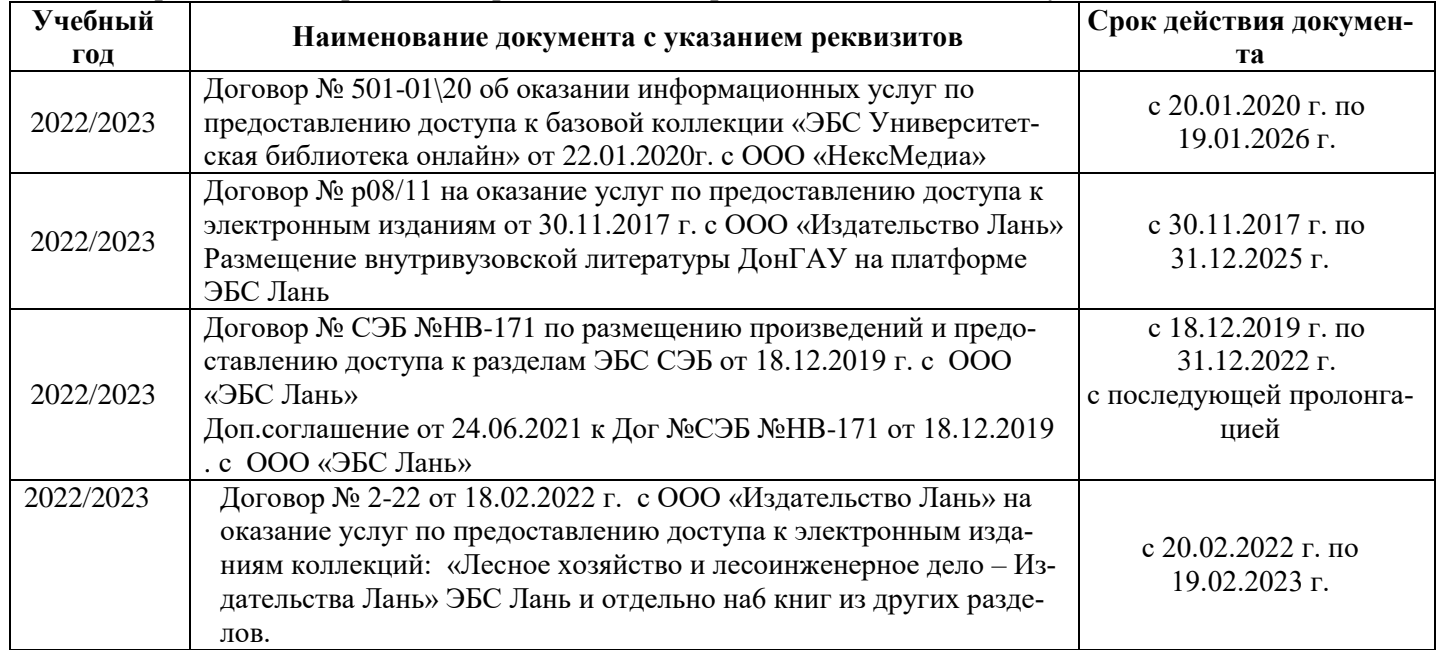

# **8.5 Перечень информационных технологий и программного обеспечения, используемых при осуществлении образовательного процесса**

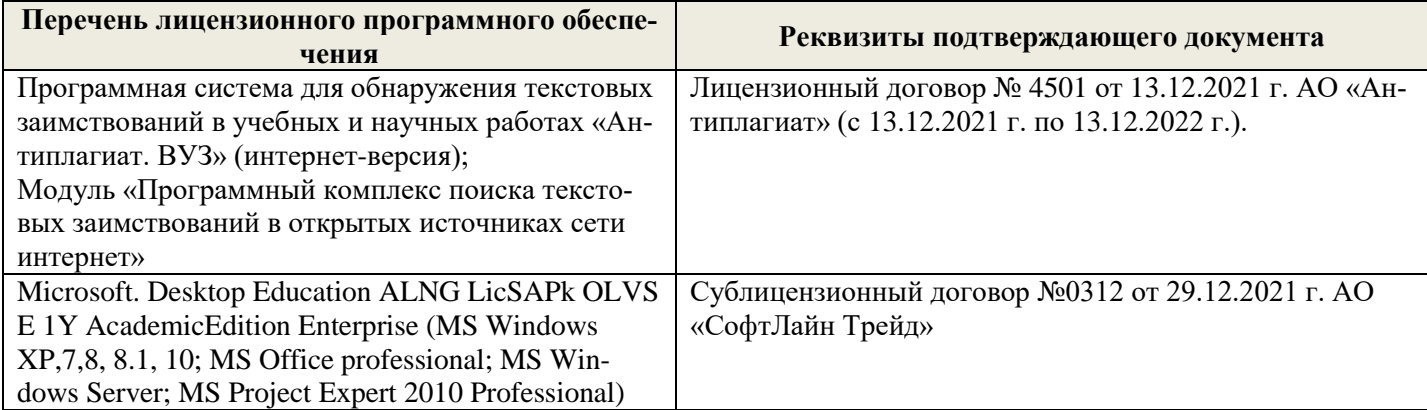

Дополнения и изменения рассмотрены на заседании кафедры «26» августа 2022 г.

Внесенные дополнения и изменения утверждаю: «26» августа 2022 г.

Декан факультета \_\_\_\_\_\_\_\_\_\_\_\_\_\_\_ Кружилин С.Н.  $\sqrt{\frac{1}{(100\mu)(1000)}}$